# USDA NIFA Reporting System User Guide

Last Updated: February 2022

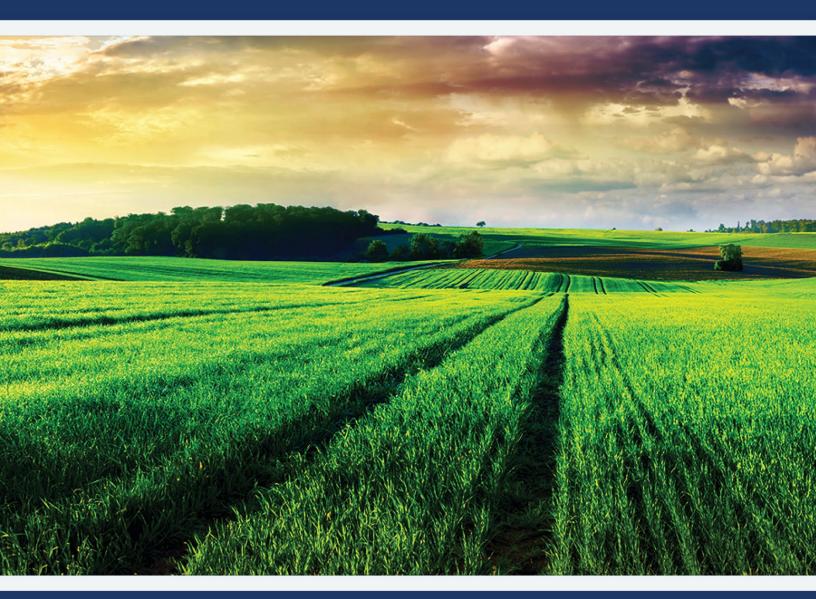

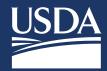

# **Table of Contents**

| Registration Process                                                                                                    |
|----------------------------------------------------------------------------------------------------|
| Roles 5                                                                                                    |
| Dashboard - Home Page                                                                                                    |
| Dashboard - Home Page: Director or State Contributor Role8                                                                  |
| Dashboard - Home Page: Project Director (PD) Role9                                                                          |
| Dashboard - Home Page: Organizational Administrator Role10                                                                  |
| Dashboard - Home Page: Assistant Organizational Administrator11                                                             |
| Dashboard - Home Page: View Only12                                                                                          |
| Critical Issues                                                                                                    |
| Critical Issues Dashboard: Director and State Contributor13                                                                 |
| Add Critical Issues: Director and State Contributor14                                                                       |
| Critical Issues Dashboard: Organizational Administrator, Assistant Organizational Administrator, PD<br>and View Only        |
| Edit Critical Issues                                                                                                    |
| View Critical Issues17                                                                                                    |
| Projects & Programs                                                                                                    |
| Approvals and Reviews19                                                                                                    |
| Capacity Funding Sources                                                                                                    |
| Funding Source Dropdown Behaviors19                                                                                         |
| Extension Program20What is an Extension Program?20Add Extension Program21View Extension Program22Extension Program Fields23 |
| Research Project24                                                                                                    |
| What is a Research Project?                                                                                                 |
| Add Research Project25                                                                                                    |
| View and Edit Research Project27                                                                                            |
| Research Project Fields                                                                                                    |
| Project/Program Help Text                                                                                                   |

-----

| Results and Reporting                                  |  |
|--------------------------------------------------------|--|
| What are results?                                      |  |
| Add Results for Research and Extension                 |  |
| What if the project has nothing significant to report? |  |
| Viewing and Submitting Results                         |  |
| Results Fields                                         |  |

# **Registration Process**

- All users of the integrated system will need to register with USDA's eAuthentication and complete identity verification
- Upon successful registration and identify verification, users must request a role from their Organizational Administrator
- Please refer to our guides and FAQs located on the launch page for details on registering and requesting a role: <u>https://go.usa.gov/xG8xE</u>

| USDA eAuthentication<br>U.S. DEPARTMENT OF AGRICULTURE                                                                                                    | eAuth                                                                                | USDA eAuthentication<br>U.S. DEPARTMENT OF AGRICULTURE                                                                                                    | le Auth                                   |
|----------------------------------------------------------------------------------------------------|--------------------------------------------------------------------------------------|----------------------------------------------------------------------------------------------------|-------------------------------------------|
| HOME CREATE ACCOUNT MANAGE ACCOUNT $\vee$ HELP $\vee$                                                                                                    |                                                                                      | HOME CREATE ACCOUNT MANAGE ACCOUNT V HELP V                                                                                                    |                                           |
| We'll take you to your dest<br>The application you are accessing requires you to log in to                                                                                                    | Institon in just a moment X USDA du/ben/tication. Pease log in or create an account. | Verify Identity  Tom Approval: ONE Nacional Examples  Tom Approval: ONE Nacional Examples  Additional Information Required Please complete the form below and confirm it is correct. This information must match your government issued photo ID (e.g., Driver's License). First name Middle name (optional) |                                           |
| Log in with PV/CK<br>Court<br>Court<br>Cour | Leg In with Paswerd                                                                  | Last name Suffix (optional)                                                                                                    |                                           |
| USDA eAuthentication                                                                                                    | (d) eAuth                                                                            | Home country                                                                                                    |                                           |
| HOME CREATE ACCOUNT MANAGE ACCOUNT V HELP V                                                                                                    |                                                                                      | United States 🗸                                                                                                    |                                           |
|                                                                                                    |                                                                                      | Home address                                                                                                    |                                           |
| Customer Account Registration                                                                                                    |                                                                                      | Home city                                                                                                    |                                           |
| Please provide the information requested below to c                                                                                                    |                                                                                      | Home state                                                                                                    |                                           |
| Please enter your complete name as provided on a government is First name                                                                                                    | sued photo ID (no nicknames).                                                        | Home zip/postal code                                                                                                    |                                           |
| Middle name (optional)                                                                                                    |                                                                                      | Date of birth           For example: 04 28 1986           Month         Day           Year                                                                                                    |                                           |
| Suffix (optional)                                                                                                    |                                                                                      | To begin the process, you must enter your complete 3-digit Social Security Number (55N). Social Security Number (55N)                                                                                                    |                                           |
| Your User ID Is Your Email Address<br>User ID : corbett_aaron@bah.com                                                                                                    |                                                                                      | Show SSN Note: USDA eAuthentication does not retain your Social Security Number. It is only use                                                                                                    | d for the identity verification purposes. |
| Please set your password  Password must be at least 12 characters long and cannot be a commonly used password. Password Show Password Submit                                                                                                    |                                                                                      | Continue                                                                                                    |                                           |

# Roles

- The NIFA Reporting System (NRS) will require users to request a role upon completion of the registration process (refer to previous slide for the Quick Guide for this process).
- The roles and respective permissions for these roles can be viewed in the table below.
- Please take note that the Site Administrator role will be replaced by the Organizational Administrator.

| Role                             | Description                                                                                                    | Main Permissions                                                                                                    |  |  |
|----------------------------------|----------------------------------------------------------------------------------------------------|----------------------------------------------------------------------------------------------------|--|--|
| Directors                        | The Directors of Research and Extension are<br>the "senior" position at each individual institution.<br>They are responsible for satisfying AREERA<br>requirements for their institution and<br>coordinating with all other 1862 or 1890 Land-<br>Grant Universities in their state to input and<br>maintain Plan of Work-related data, specifically<br>Critical Issues, Extension Programs, and Research<br>Projects. They oversee both POW and Annual<br>Reports, which will be added to NRS in the near<br>future.             | <ul> <li>Add, edit, view and remove<br/>Critical Issues</li> <li>Manage Projects/Programs<br/>(Add, Save, Edit, Review,<br/>Submit)</li> <li>Manage Results (Add, Edit,<br/>Review, Submit, Highlight)</li> </ul>                              |  |  |
| State Contributors               | State contributes are staff members, designated by<br>the institution, who enter and edit Plan of Work-<br>related reporting data, specifically Critical Issues,<br>Extension Programs, and Research Projects. They are<br>often a small number of administrative or "technical"<br>staff working for the Director's office. Generally, one<br>State Contributor is designated to be a coordinator<br>and communicator. They manage content for both<br>POW and Annual Reports, which will be added to<br>NRS in the near future. | <ul> <li>Add, edit, view and remove<br/>Critical Issues</li> <li>Manage Projects/Programs<br/>(Add, Save, Edit, Review,<br/>Submit to Organization and<br/>NIFA)</li> <li>Manage Results (Add, Edit,<br/>Review, Submit, Highlight)</li> </ul> |  |  |
| Organizational<br>Administrators | Organizational Administrators manage roles for their<br>organization and can add Extension Program<br>descriptions and Research Project initiations. This<br>role replaces the Site Administrator role in the<br>REEport application.                                                                                                    | <ul> <li>Manage organizational roles<br/>(Org Admin, Director, State<br/>Contributor, View Only)</li> <li>Manage Projects/Programs<br/>(Add, Save, Edit, Review,<br/>Submit to Organization and<br/>NIFA)</li> </ul>                           |  |  |
| Project Directors<br>(PDs)       | Project Directors (also referred to as Principal<br>Investigators) are the primary researcher in charge of<br>carrying out a Research Project and are designated<br>by the organization as the agent in charge of                                                                                                    | <ul> <li>Add, save, edit, and submit<br/>projects to Organizational<br/>Review</li> </ul>                                                                                                    |  |  |

A Contraction of the second second

| Role                                         | Description                                                                                                    | Main Permissions                                                                                                    |  |
|----------------------------------------------|----------------------------------------------------------------------------------------------------|----------------------------------------------------------------------------------------------------|--|
|                                              | administering the grant and progress/performance reporting responsibilities.                                                                                                    | <ul> <li>Add, edit, and view results and<br/>progress/final reports</li> </ul>                                                                                                    |  |
| Assistant<br>Organizational<br>Administrator | Assistant Organizational Administrators can add,<br>save, edit, and submit Research Projects or Extension<br>Program descriptions to Organizational Review.<br>This role replaces the Assistant Site Administrator<br>role under the REEport application. | <ul> <li>Add, save, edit, and view<br/>Extension Programs and<br/>Research Projects and their<br/>results</li> <li>Submit Research Extension<br/>Programs and Research<br/>Projects to Organizational<br/>Review</li> </ul> |  |
| View Only                                    | View Only users can see active Critical Issues,<br>Research Projects, and Extension Programs.                                                                                                    | <ul> <li>View Research Extension<br/>Programs and Research<br/>Projects and their results</li> <li>View Critical Issues</li> </ul>                                                                                          |  |

# **Dashboard - Home Page**

- The system includes a new dashboard home page with customized tiles for completing tasks efficiently
- Each tile is tied to a different feature within the system (e.g., Critical Issues, Plan of Work, Projects/Programs, and Role Management)
- The tiles displayed on the dashboard home page match your role and provide access to intuitively complete grant and reporting activities

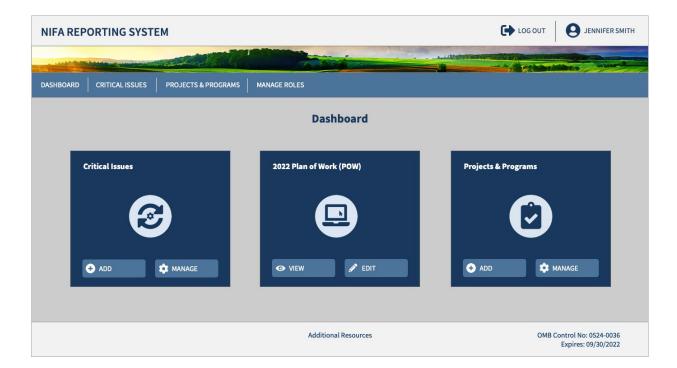

## Dashboard - Home Page: Director or State Contributor Role

| NIFA REPORTING SYSTEM                       |                         | LOG OUT JENNIFER SMITH                                                                                                    |
|---------------------------------------------|-------------------------|----------------------------------------------------------------------------------------------------|
|                                             |                         | Andrew Statements of the statements of the state |
| DASHBOARD CRITICAL ISSUES PROJECTS & PROGRA | IMS MANAGE ROLES        |                                                                                                    |
|                                             | Dashboard               |                                                                                                    |
|                                             |                         |                                                                                                    |
| Critical Issues                             | 2022 Plan of Work (POW) | Projects & Programs                                                                                                    |
| $\bigcirc$                                  |                         |                                                                                                    |
|                                             |                         |                                                                                                    |
| ◆ ADD MANAGE                                | ⊘ VIEW                  | ◆ ADD ☆ MANAGE                                                                                                    |
| A B                                         | С                       | DE                                                                                                    |
|                                             | Additional Resources    | OMB Control No: 0524-0036<br>Expires: 09/30/2022                                                                                                    |

- A) Click "Add" to create a new Critical Issue
- B) Click "Manage" to access a dashboard where you will see your institution's Critical Issues
- C) Click "View" to log in to the Institutional Profile and access your POW
- D) Click "Add" to create Projects and Programs
- E) Click "Manage" to open a dashboard where you can access your institution's projects and programs

# Dashboard - Home Page: Project Director (PD) Role

| NIFA REPORTING SYSTEM                       |                         | LOG OUT SINNIFER SMITH                                  |
|---------------------------------------------|-------------------------|---------------------------------------------------------|
|                                             |                         |                                                         |
| DASHBOARD CRITICAL ISSUES PROJECTS & PROGRA | AMS MANAGE ROLES        |                                                         |
|                                             | Dashboard               |                                                         |
| Critical Issues                             | 2022 Plan of Work (POW) | Projects & Programs                                     |
|                                             |                         |                                                         |
| ⊘ view                                      | ⊘ view                  | ADD C MANAGE                                            |
|                                             | Additional Resources    | C D<br>OMB Control No: 0524-0036<br>Expires: 09/30/2022 |

- A) Click "View" to open a dashboard where you can access your institution's Critical Issues
- **B)** Click "View" to log in to the Institutional Profile and access your POW
- C) Click "Add" to create Projects
- D) Click "Manage" to open a dashboard where you can access your institution's projects and programs

## Dashboard - Home Page: Organizational Administrator Role

| NIFA REPORTING SYSTEM 🕒 LOG OUT               |                         |                                                  |  |  |  |
|-----------------------------------------------|-------------------------|--------------------------------------------------|--|--|--|
|                                               |                         |                                                  |  |  |  |
| DASHBOARD CRITICAL ISSUES PROJECTS & PROGRAMS | MANAGE ROLES            |                                                  |  |  |  |
|                                               | Dashboard               |                                                  |  |  |  |
| Critical Issues                               | 2022 Plan of Work (POW) | Projects & Programs                              |  |  |  |
|                                               |                         |                                                  |  |  |  |
| ⊘ VIEW                                        | ⊘ view                  | S ADD Standard                                   |  |  |  |
| <b>A</b>                                      | B<br>Manage Roles       | C D                                              |  |  |  |
|                                               | ADD                     |                                                  |  |  |  |
|                                               | 6 6                     |                                                  |  |  |  |
|                                               | Additional Resources    | OMB Control No: 0524-0036<br>Expires: 09/30/2022 |  |  |  |

- A) Click "View" to open a dashboard where you can access your institution's Critical Issues
- B) Click "View" to log in to the Institutional Profile and access your POW
- C) Click "Add" to create Projects and Programs
- D) Click "Manage" to open a dashboard where you can access your institution's projects and programs
- E) Click "Add" to assign a new user a role at your organization
- F) Click "Manage" to add, update, and remove roles for your organization

## Dashboard - Home Page: Assistant Organizational Administrator

| NIFA REPORTING SYSTEM                      |                         | LOG OUT JENNIFER SMITH                                                                                                    |
|--------------------------------------------|-------------------------|----------------------------------------------------------------------------------------------------|
|                                            |                         | Andrew Statements of the statements of the state |
| DASHBOARD CRITICAL ISSUES PROJECTS & PROGR | AMS MANAGE ROLES        |                                                                                                    |
|                                            | Dashboard               |                                                                                                    |
| Critical Issues                            | 2022 Plan of Work (POW) | Projects & Programs                                                                                                    |
| 3                                          |                         |                                                                                                    |
| VIEW                                       | ⊘ VIEW                  | 🕈 ADD 🌼 MANAGE                                                                                                    |
| Α                                          | в                       | C D                                                                                                    |
|                                            | Additional Resources    | OMB Control No: 0524-0036<br>Expires: 09/30/2022                                                                                                    |

- A) Click "View" to open a dashboard where you can access your institution's Critical Issues
- **B)** Click "View" to log in to the Institutional Profile and access your POW
- C) Click "Add" to create Projects and Programs
- D) Click "Manage" to open a dashboard where you can access your institution's projects and programs

User Guide

Dashboard - Home Page: View Only

| NIFA REPORTING SYSTEM                       | LOG OUT JENNIFER SMITH     |                                                  |
|---------------------------------------------|----------------------------|--------------------------------------------------|
|                                             |                            |                                                  |
| DASHBOARD CRITICAL ISSUES PROJECTS & PROGRA | AMS MANAGE ROLES Dashboard |                                                  |
| Critical Issues                             | 2022 Plan of Work (POW)    | Projects & Programs                              |
|                                             | Additional Resources       | OMB Control No: 0524-0036<br>Expires: 09/30/2022 |

- A) Click "View" to open a dashboard where you can access your institution's Critical Issues
- **B)** Click "View" to log in to the Institutional Profile and access your POW
- C) Click "View" to open a dashboard where you can view projects and programs

# **Critical Issues**

Critical Issues Dashboard: Director and State Contributor

| NIFA   | REPORTING SYSTEM                                                                                                    | C LOG         | OUT <b>O</b> JENNIFER SMITH                      |
|--------|----------------------------------------------------------------------------------------------------|---------------|--------------------------------------------------|
| DASHBO | ARD CRITICAL ISSUES PROJECTS & PROGRAMS MANAGE ROLES                                                                                                    |               |                                                  |
| A      | Critical Issues                                                                                                    |               |                                                  |
| В      | ◆ ADD CRITICAL ISSUE RETURN TO HOME                                                                                                    |               | •••                                              |
|        | Critical Issue 🗸                                                                                                    | F G           | Associated Projects/ ✓<br>Programs               |
| C      | Water Quality Lorem ipsum dolor sit amet, consectetur adipiscing elit. Ut aliquam tellus vitae turpis pretium blandit. Nam sed libero egestas, volutpat metus ac, tempus ligula. Integer bibendum ac nunc eget porta. Read more >           | EDIT SREMOVE  | 50                                               |
|        | Pesticide Safety                                                                                                    | P EDIT REMOVE | 25                                               |
|        | Childhood Obesity Lorem ipsum dolor sit amet, consectetur adipiscing elit. Ut aliquam tellus vitae turpis pretium blandit. Nam sed libero egestas, volutpat metus ac, tempus ligula. Integer bibendum ac nunc eget porta. Read more >       | P EDIT REMOVE | 40                                               |
|        | Natural Resources<br>Lorem ipsum dolor sit amet, consectetur adipiscing elit. Ut aliquam tellus vitae turpis pretium blandit. Nam<br>sed libero egestas, volutpat metus ac, tempus ligula. Integer bibendum ac nunc eget porta. Read more > | EDIT SREMOVE  | 0                                                |
|        |                                                                                                    |               |                                                  |
|        | Additional Resources                                                                                                    |               | OMB Control No: 0524-0036<br>Expires: 09/30/2022 |

- A) Dashboard of Critical Issues for your institution
- B) Click "Add Critical Issue" if you want to create a new Critical Issue
- C) Click the Critical Issue title to view the full Critical Issue
- D) Click "Return to Home" to go to Home
- E) Click "Read more" to display the Critical Issue's full description
- F) Click "Edit" to change the Critical Issue's details
- G) Click "Remove" to delete the Critical Issue
- **H)** The Associated Projects/ Programs column displays the total number under each Critical Issue Clicking on the number allows you to see a detailed list of these Projects/ Programs

User Guide

## Add Critical Issues: Director and State Contributor

| NIFA REPORTING S             | YSTEM                                       |                       |                    |                       |        | JENNIFER SMITH                              |
|------------------------------|---------------------------------------------|-----------------------|--------------------|-----------------------|--------|---------------------------------------------|
|                              |                                             |                       |                    |                       |        | in water                                    |
| DASHBOARD CRITICAL ISSU      | UES PROJECTS & F                            | PROGRAMS MANAG        | GE ROLES           |                       |        |                                             |
| Add Critical Issu            | le                                          |                       |                    |                       |        |                                             |
| Name                         |                                             |                       |                    |                       |        |                                             |
|                              |                                             |                       |                    |                       |        |                                             |
| Description: Briefly des     | scribe the Critical Issue.                  | 0                     |                    |                       |        |                                             |
| <b>B</b> <i>I</i> ⊻<br>≡ ≡ ≡ | $\frac{S}{Z}$ $\mathbf{x}^2$ $\mathbf{x}_2$ | NORMAL • 16• FONT     | • E E              |                       |        |                                             |
|                              | _ / 0                                       |                       | 0 0                |                       |        |                                             |
| ○ Short-Term (<1 year)       | ) O Intermediate                            | e (1-5 years) O Lo    | ong-Term (5+ years | )                     |        | •                                           |
| Start Date                   |                                             |                       |                    |                       |        |                                             |
|                              |                                             |                       |                    |                       |        |                                             |
| Science Emphasis Area        | as                                          |                       |                    |                       |        |                                             |
| Sustainable Ag Produ         | uction Systems                              | Family & Consumer Sci | iences             | Food Safety           |        |                                             |
| □ Education & Multicul       | ltural Systems                              | Bioeconomy, Bioenerg  | y, Bioproducts     | □ Agroclimate Science |        |                                             |
| Environmental Syste          | ems 🗆                                       | Human Nutrition       |                    | □ Youth Development   |        |                                             |
|                              |                                             | l                     | + ADD              | RETURN TO HOME        |        |                                             |
|                              |                                             |                       | Addition           | al Resources          | OMB Co | ontrol No: 0524-0036<br>Expires: 09/30/2022 |

Critical Issues Dashboard: Organizational Administrator, Assistant Organizational Administrator, PD and View Only

| NIFA   | REPORTING SYSTEM                                                                                                    | LOG OUT          |                                          | R SMITH |
|--------|----------------------------------------------------------------------------------------------------|------------------|------------------------------------------|---------|
| DASHBO | ARD CRITICAL ISSUES PROJECTS & PROGRAMS MANAGE ROLES                                                                                                    |                  |                                          | <u></u> |
| A      | Critical Issues                                                                                                    |                  |                                          |         |
|        | RETURN TO HOME                                                                                                    |                  | С                                        |         |
|        | Critical Issue 🗸                                                                                                    | Associ<br>Progra | ated Projects/ 🗸                         |         |
| B      | Water Quality<br>Lorem ipsum dolor sit amet, consectetur adipiscing elit. Ut aliquam tellus vitae turpis pretium blandit. Nam sed libero egestas, volutpat metus a<br>tempus ligula. Integer bibendum ac nunc eget porta. Read more >     | ю,               | 50                                       | D       |
|        | Pesticide Safety Lorem ipsum dolor sit amet, consectetur adipiscing elit. Ut aliquam tellus vitae turpis pretium blandit. Nam sed libero egestas, volutpat metus a tempus ligula. Integer bibendum ac nunc eget porta. Read more >        | ю,               | 25                                       |         |
|        | Childhood Obesity<br>Lorem ipsum dolor sit amet, consectetur adipiscing elit. Ut aliquam tellus vitae turpis pretium blandit. Nam sed libero egestas, volutpat metus a<br>tempus ligula. Integer bibendum ac nunc eget porta. Read more > | ю,               | 40                                       |         |
|        | Natural Resources<br>Lorem ipsum dolor sit amet, consectetur adipiscing elit. Ut aliquam tellus vitae turpis pretium blandit. Nam sed libero egestas, volutpat metus a<br>tempus ligula. Integer bibendum ac nunc eget porta. Read more > | ic,              | 0                                        |         |
|        |                                                                                                    |                  |                                          |         |
|        | Additional Resources                                                                                                    | OMB              | Control No: 0524-00<br>Expires: 09/30/20 |         |

- A) Dashboard of Critical Issues for your institution
- B) Click the Critical Issue title to view the full Critical Issue
- **C)** The Associated Projects/ Programs column displays the total number under each Critical Issue
- D) Clicking on the number allows you to see a detailed list of these Projects/ Programs

User Guide

# Edit Critical Issues

| NIFA REP           | ORTING SYSTE                                                                                                    | M                                      |                          |                          |              | LOG OUT | <b>9</b> JENNIFER SMITH                      |
|--------------------|----------------------------------------------------------------------------------------------------|----------------------------------------|--------------------------|--------------------------|--------------|---------|----------------------------------------------|
| a day bet with the | and the second second sec |                                        |                          |                          | ALCONTRACTOR |         | Carlos water A                               |
| DASHBOARD          | CRITICAL ISSUES                                                                                                    | PROJECTS & PROGRAMS                    | MANAGE ROLES             |                          |              |         |                                              |
| Edit               | Critical Issue                                                                                                    |                                        |                          |                          |              |         |                                              |
| Name               |                                                                                                    |                                        |                          |                          |              |         |                                              |
| Water              | Quality                                                                                                    |                                        |                          |                          |              |         |                                              |
| Descrip            | ption: Briefly describe th                                                                                                    | he Critical Issue. 😮                   |                          |                          |              |         |                                              |
| <b>B</b>           | <i>I</i> <u>⊎</u> <del>S</del><br>≡ ≡ ≡                                                                                                    | X <sup>2</sup> X <sub>2</sub> NORMAL • | 16▼ FONT ▼ 🗮<br>@ 5 C    |                          |              |         |                                              |
| This is            | a description of Water (                                                                                                    | Quality.                               |                          |                          |              |         | *<br>*                                       |
| ⊖ Shor             | rt-Term (<1 year)                                                                                                    | $\odot$ Intermediate (1-5 years)       | ○ Long-Term (5+ yea      | irs)                     |              |         |                                              |
| Start D            | ate                                                                                                    |                                        |                          |                          |              |         |                                              |
| 01/20,             | /2021                                                                                                    |                                        |                          |                          |              |         |                                              |
| Scienc             | e Emphasis Areas                                                                                                    |                                        |                          |                          |              |         |                                              |
|                    | ainable Ag Production S                                                                                                    | Systems 🛛 Family & Con                 | nsumer Sciences          | Food Safety              |              |         |                                              |
| 🗆 Educ             | cation & Multicultural Sy                                                                                                    | ystems 🗹 Bioeconomy                    | , Bioenergy, Bioproducts | Agroclimate Science      |              |         |                                              |
| ✓ Envi             | ronmental Systems                                                                                                    | 🗆 Human Nutri                          | ition                    | $\Box$ Youth Development |              |         |                                              |
|                    |                                                                                                    |                                        | SAVE                     | RETURN TO HOME           |              |         |                                              |
|                    |                                                                                                    |                                        | Additi                   | onal Resources           |              | OMB     | Control No: 0524-0036<br>Expires: 09/30/2022 |

- · · · · · · · ·

User Guide

# View Critical Issues

| NIFA REF       | PORTING SYSTEM                                      | 1                        |                               |                                                                                                    |     | <b>9</b> JENNIFER SMITH                      |
|----------------|-----------------------------------------------------|--------------------------|-------------------------------|----------------------------------------------------------------------------------------------------|-----|----------------------------------------------|
| a charles and  |                                                     |                          |                               | auto and a second and a second and a second and a second and a second and a second and a second and a second a |     | and the second second                        |
| DASHBOARD      | CRITICAL ISSUES                                     | PROJECTS & PROGRAMS      | MANAGE ROLES                  |                                                                                                    |     |                                              |
| Viev           | v Critical Issue                                    |                          |                               |                                                                                                    |     |                                              |
| Name           |                                                     |                          |                               |                                                                                                    |     |                                              |
| Wate           | er Quality                                          |                          |                               |                                                                                                    |     |                                              |
| Descr          | iption: Briefly describe the                        | Critical Issue. 😮        |                               |                                                                                                    |     |                                              |
| This           | is a description of Water Qu                        | uality.                  |                               |                                                                                                    |     | *<br>*                                       |
| $\odot$ She    | ort-Term (<1 year)                                  | Intermediate (1-5 years) | ○ Long-Term (5+ yea           | rs)                                                                                                    |     |                                              |
| Start<br>01/20 | D/2021                                              |                          |                               |                                                                                                    |     |                                              |
|                | ce Emphasis Areas                                   | _                        |                               |                                                                                                    |     |                                              |
|                | tainable Ag Production Sys                          |                          |                               | Food Safety                                                                                                    |     |                                              |
|                | ucation & Multicultural Syst<br>vironmental Systems | ems ⊻ Bioeconomy,        | Bioenergy, Bioproducts<br>ion | <ul> <li>Agroclimate Science</li> <li>Youth Development</li> </ul>                                             |     |                                              |
|                |                                                     |                          | EDIT                          | RETURN TO CRITICAL ISSUES                                                                                      |     |                                              |
|                |                                                     |                          | Additic                       | onal Resources                                                                                                 | OMB | Control No: 0524-0036<br>Expires: 09/30/2022 |

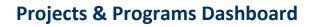

| NIFA REPORTING SYSTEM 🕒 LOG OUT |                                                                                                    |                                    |                    |                                                                             |                                                                    |
|---------------------------------|----------------------------------------------------------------------------------------------------|------------------------------------|--------------------|-----------------------------------------------------------------------------|--------------------------------------------------------------------|
| DASHBOAR                        | D CRITICAL ISSUES PROJECT:                                                                                       | S & PROGRAMS MANAGE ROLES          |                    |                                                                             | tille to success                                                   |
| A                               | Projects & Programs                                                                                              |                                    |                    | B ADD PRO                                                                   | DJECT / PROGRAM                                                    |
|                                 | Enter keywords or phrases to begin<br>Can search for Accession Number, Project Title, e<br>Project Number Prefix |                                    |                    | Sort By<br>Last Updat                                                       | SEARCH                                                             |
|                                 | ☐ CA<br>☐ CA-<br>☐ CA-B-<br>See More ✓                                                                           | G Another example research project | Res<br>DRAFT Capac | nding Term Length<br>wearch<br>ity Fund<br>atch) 02/08/2022 -<br>02/07/2025 | Last Updated<br>Software<br>TestEighty<br>2/10/2022,<br>7:23:55 PM |
|                                 | Project Director  Critical Issue Endemic and Invasive Pests and Diseases Healthy Families and                    | Example Research Project           | Res<br>DRAFT Capac | nding Term Length<br>earch 02/10/2022 -<br>ity Fund 02/10/2022<br>atch)     | Last Updated<br>Software<br>TestEighty<br>2/10/2022,<br>7:23:05 PM |

- A) The Projects & Programs dashboard displays all projects and programs for the organization with the most recently updated listed first
- B) Add new research projects or extension programs by clicking the button
- C) Use the search bar to find a specific project or program, including lookup by accession number
- **D)** Use filtering to reorganize the view into specific categories
- E) Export a spreadsheet of all projects and programs
- F) Sort by various categories including most recent update, approval status, and start/end date
- **G)** Click the title on the project or program card to view the full details. Within this view you may also print a user-friendly version, edit content, or submit them for review

## **Projects & Programs**

#### Approvals and Reviews

Research and Extension Programs will both require an organizational review, including the ability to save a draft beforehand. Research Projects will also undergo a NIFA Review and approval prior to commencing activities. Extension Programs will undergo NIFA Review as part of Plan of Work per current procedures. Extension Programs can begin once they are submitted to NIFA. Only Organizational Administrators, Directors, and State Contributors are allowed to submit Projects and Programs to NIFA.

#### **Capacity Funding Sources**

 The Agricultural Research, Extension, and Education Reform Act of 1998 (AREERA) is the unifying funding authority and directs the requirements of the Plan of Work. These programs include Hatch, Evans-Allen, Smith-Lever, and 1890 Extension

| AREERA Funding Type | 1862 Land-Grant University | 1890 Land-Grant University    |
|---------------------|----------------------------|-------------------------------|
| Research            | Hatch or Hatch Multistate  | Evans-Allen (Section 1445)    |
| Extension           | Smith-Lever 3(b) and 3(c)  | 1890 Extension (Section 1444) |

- NIFA has also expanded the system to include all capacity (formula) programs currently in REEport and POW. These include McIntire-Stennis, Animal Health and Disease Research (AHDR), and Renewable Resources Extension Act (RREA)
- Competitive programs will be integrated in later phases of system development

#### Funding Source Dropdown Behaviors

| Add Project/ Program  |   |
|-----------------------|---|
| Funding Source ?      |   |
| Select Funding Source | • |

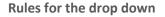

 The Organizational Administrator sets this assignment through the role management features of NRS. The available sources are determined based on the eligibility of the organization

## Extension Program

#### What is an Extension Program?

An Extension Program is a set of activities that advance a common goal. Programs are vehicles for addressing the Critical Issues identified in the Plan of Work. Critical Issues with a broad scope will have more Programs and Projects than narrowly defined ones.

Critical Issues often describe current conditions and the desired future state. Programs set boundaries around distinct activities that aim to advance knowledge, change behavior, and ultimately lead to the desired change in environment identified in the Critical Issue description.

and the second second s

# USDA NIFA Reporting System

User Guide

## Add Extension Program

| A REPORTING SYSTEM                                                                                                    | LOG OUT                |                                              |
|----------------------------------------------------------------------------------------------------|------------------------|----------------------------------------------|
|                                                                                                    |                        | and the second has                           |
| BOARD CRITICAL ISSUES PROJECTS & PROGRAMS MANAGE ROLES                                                                                                    |                        |                                              |
| Add Project/ Program                                                                                                    |                        |                                              |
| Funding Source 🕢                                                                                                    |                        |                                              |
| Select Funding Source                                                                                                    |                        |                                              |
| Primary Critical Issue                                                                                                    |                        |                                              |
| Select Primary Critical Issue                                                                                                    |                        |                                              |
| Title                                                                                                    |                        |                                              |
| Provide a brief title that speaks to the purpose of the project.                                                                                                    |                        |                                              |
|                                                                                                    |                        |                                              |
| Start Date 🚱<br>Select a start date appropriate to the timeframe outlined in the Plan of Work.                                                                                |                        |                                              |
|                                                                                                    |                        |                                              |
| Initiator                                                                                                    |                        |                                              |
| Select from a list of Initiators. Select Initiator                                                                                                    |                        |                                              |
|                                                                                                    |                        |                                              |
| Non-Technical Summary<br>In lay terms, briefly describe the following: (1) the issue and why it is important, (2) your goals and objectives, (3) the target audiences and how | they will benefit, and | (4) how your                                 |
| activities lead to the outcomes described in the goal statement or objectives.                                                                                                | ,                      |                                              |
| B / U S x <sup>2</sup> X <sub>2</sub> NORMAL • 16• FONT • E E Ξ Ξ<br>Ξ Ξ Ξ ℓ ℓ ℓ ⊠ E C S C                                                                                    |                        |                                              |
|                                                                                                    |                        |                                              |
|                                                                                                    | Remaining Cha          |                                              |
| Integrated Activities 🚱                                                                                                    |                        |                                              |
| Is this an integrated research and extension activity (AREERA Section 104, 105, and 204)?                                                                                     |                        |                                              |
| Provide a brief description of what makes this an integrated activity (1-2 sentences).                                                                                        |                        |                                              |
| B / U S x <sup>2</sup> X <sub>2</sub> NORMAL • 16• FONT • ⊟ ⊟ ⊡                                                                                                    |                        |                                              |
| ΞΞ <b>Ι θ 8 ⊑ ⊄</b> 5 ¢                                                                                                    |                        |                                              |
|                                                                                                    |                        | -                                            |
| Multistate Activities 🚱                                                                                                    | Remaining Cha          | racters: 4,000/ 4,000                        |
| Is this a multistate activity (AREERA Section 104 and 201)?                                                                                                    |                        |                                              |
| ⊛ Yes ○ No                                                                                                    |                        |                                              |
| Provide a brief description of what makes this a multistate activity (1-2 sentences).                                                                                         |                        |                                              |
|                                                                                                    |                        |                                              |
|                                                                                                    |                        |                                              |
|                                                                                                    |                        |                                              |
|                                                                                                    | Remaining Cha          | racters: 4,000/ 4,000                        |
| SAVE SUBMIT RETURN TO HOME                                                                                                    |                        |                                              |
| SAVE SUBMIT RETURN TO HOME                                                                                                    |                        |                                              |
|                                                                                                    |                        |                                              |
| Additional Resources                                                                                                    | OMB                    | Control No: 0524-0036<br>Expires: 09/30/2022 |

User Guide

#### View Extension Program

- View the full details of a program selected and click "Edit" to change program details
- Click "Submit" to advance the project to either Organizational Review or to Submit to NIFA

| NIFA REPORTING SYSTEM                                                                    |                                                                                                    | LOG OUT SINNIFER SMITH                     |
|------------------------------------------------------------------------------------------|----------------------------------------------------------------------------------------------------|--------------------------------------------|
|                                                                                          |                                                                                                    |                                            |
| DASHBOARD CRITICAL ISSUES PROJECTS & PROGRAMS                                            | MANAGE ROLES                                                                                                    |                                            |
|                                                                                          |                                                                                                    |                                            |
| Extension Program Initiation Draft as of 03                                              | /15/2021                                                                                                    |                                            |
| -                                                                                        |                                                                                                    |                                            |
| Regents of the University of California                                                  | -                                                                                                    |                                            |
| Funding Source 👔                                                                         |                                                                                                    |                                            |
| Research Capacity Fund (Hatch Multistate)                                                | -                                                                                                    |                                            |
| DUNS/UEI                                                                                 |                                                                                                    |                                            |
| 1257862156                                                                               | _                                                                                                    |                                            |
| Primary Critical Issue                                                                   |                                                                                                    |                                            |
| Advancing Agricultural and Food Systems                                                  |                                                                                                    |                                            |
| Title 👔                                                                                  | -                                                                                                    |                                            |
| The genetics of natural variation in photoperiodic flowering                             |                                                                                                    |                                            |
|                                                                                          | -                                                                                                    |                                            |
| Start Date 😧                                                                             |                                                                                                    |                                            |
| 03/01/2021                                                                               |                                                                                                    |                                            |
| Initiator                                                                                |                                                                                                    |                                            |
| Samantha Summers                                                                         | -                                                                                                    |                                            |
| Non-Technical Summary 😯                                                                  |                                                                                                    |                                            |
| quis nostrud exerci tation ullamcorper suscipit lobortis nisl u                          | l diam nonummy nibh euismod tincidunt ut laoreet dolore magna aliquam en<br>it aliquip ex ea commodo consequat. Duis autem vel eum iriure dolor in hendr<br>ros et accumsan et iusto odio dignissim qui blandit praesent luptatum zzril de | rerit in vulputate velit esse molestie     |
| quis nostrud exerci tation ullamcorper suscipit lobortis nisl u                          | d diam nonummy nibh euismod tincidunt ut laoreet dolore magna aliquam er<br>t aliquip ex ea commodo consequat. Lorem ipsum dolor sit amet, consectetu<br>utpat. Ut wisi enim ad minim veniam, quis nostrud exerci tation ullamcorper s     | er adipiscing elit, sed diam nonummy nibh  |
| Interreted Activities                                                                    |                                                                                                    |                                            |
| Integrated Activities 👔<br>Is this an integrated research and extension activity (AREERA | Section 104, 105, and 204)?                                                                                                    |                                            |
| Yes                                                                                      |                                                                                                    |                                            |
| Brief description of what makes this an integrated activity (1                           | -2 sentences).                                                                                                    |                                            |
|                                                                                          | d diam nonummy nibh euismod tincidunt ut laoreet dolore magna aliquam er                                                                                                    | at volutpat. Ut wisi enim ad minim veniam, |
|                                                                                          | it aliquip ex ea commodo consequat. Duis autem vel eum iriure dolor in hendr                                                                                                    |                                            |
| Multistate Activities 👔                                                                  |                                                                                                    |                                            |
| Is this a multistate activity (AREERA Section 104 and 201)?                              |                                                                                                    |                                            |
| No                                                                                       |                                                                                                    |                                            |
|                                                                                          |                                                                                                    |                                            |
|                                                                                          | 🖋 EDIT 🛃 EXPORT                                                                                                    |                                            |
|                                                                                          | Additional Resources                                                                                                    | OMB Control No: 0524-0036                  |
|                                                                                          |                                                                                                    | Expires: 09/30/2022                        |

User Guide

#### Extension Program Fields

- The accompanying table displays the fields, rules, character limits, and approximate word counts for the Add Projects/Programs form
- You will receive error messages below each field when fields are left blank, or character limits are exceeded

| Extension Program<br>Description Field                                                                                       | Required           | Rules and Character<br>Limits         | Approximate Word<br>Count |
|----------------------------------------------------------------------------------------------------|--------------------|---------------------------------------|---------------------------|
| Funding Source                                                                                                    | Yes                | Dropdown based on eligibility         | N/A                       |
| Primary Critical Issue                                                                                                    | Yes                | Dropdown                              | N/A                       |
| Title                                                                                                    | Yes                | 175 characters                        | 26                        |
| Start Date                                                                                                    | Yes                | Calendar widget, format<br>mm/dd/yyyy | N/A                       |
| Initiator                                                                                                    | Yes                | Dropdown                              | N/A                       |
| Non-Technical Summary                                                                                                    | Yes                | 8,000 characters                      | 1,304                     |
| Integrated Activities: Is<br>this an integrated<br>research and extension<br>activity (AREERA Section<br>104, 105, and 204)? | Yes                | Radio button selection                | N/A                       |
| Integrated Activities<br>Description                                                                                         | Yes, if integrated | 4,000 characters                      | 652                       |
| Multistate Activities: Is<br>this a multistate activity<br>(AREERA Section 104 and<br>201)?                                  | Yes, if multistate | Radio button selection                | N/A                       |
| Multistate Activities<br>Description                                                                                         | Yes                | 4,000 characters                      | 652                       |

## **Research Project** What is a Research Project?

A Research Project consists of a set of peer-reviewed, research-focused activities that are organized around a set of objectives and drive toward specific outcomes. Capacity-funded Research Projects address Critical Issues identified through statewide stakeholder input. They provide minimum standards for reporting that comply with federal requirements and feed into individual state Plan of Work accomplishments.

Critical Issues often describe current conditions and the desired future state. Projects set boundaries around distinct activities that aim to advance knowledge, change behavior, and ultimately lead to the desired change in environment identified in the Critical Issue description.

# USDA NIFA Reporting System

| A REPORTING SYSTEM                                                                                                    |                                                                                                    |
|----------------------------------------------------------------------------------------------------|----------------------------------------------------------------------------------------------------|
|                                                                                                    |                                                                                                    |
| IBOARD CRITICAL ISSUES PROJECTS & PROGRAMS MAN/                                                                                                    | AGE ROLES                                                                                                    |
|                                                                                                    |                                                                                                    |
| Add Project/ Program                                                                                                    |                                                                                                    |
| Funding Source 😧                                                                                                    |                                                                                                    |
| Select Funding Source                                                                                                    |                                                                                                    |
| Primary Critical Issue Select Primary Critical Issue                                                                                                    |                                                                                                    |
| Organizational Project Number                                                                                                    |                                                                                                    |
| Prefix Number                                                                                                    |                                                                                                    |
| Select Prefix *                                                                                                    |                                                                                                    |
| Title                                                                                                    |                                                                                                    |
| Provide a brief title that speaks to the purpose of the project.                                                                                                    |                                                                                                    |
| Start Date 🕜                                                                                                    |                                                                                                    |
| Select a start date appropriate to the timeframe outlined in the Plan of                                                                                                    | f Work.                                                                                                    |
|                                                                                                    |                                                                                                    |
|                                                                                                    |                                                                                                    |
| End Date 🕜                                                                                                    |                                                                                                    |
| Select an end date not to exceed 5 years.                                                                                                    |                                                                                                    |
| Select an end date not to exceed 5 years.                                                                                                    |                                                                                                    |
| Select an end date not to exceed 5 years.          Project Director                                                                                                    |                                                                                                    |
| Select an end date not to exceed 5 years.                                                                                                    |                                                                                                    |
| Select an end date not to exceed 5 years.  Project Director Select from a list of Project Directors.  Select Project Director  Performing Department @                                                                                                    |                                                                                                    |
| Select an end date not to exceed 5 years.  Project Director Select from a list of Project Directors. Select Project Director Performing Department  Code Name                                                                                                    |                                                                                                    |
| Select an end date not to exceed 5 years.                                                                                                    |                                                                                                    |
| Select an end date not to exceed 5 years.  Project Director Select from a list of Project Directors. Select Project Director Performing Department  Code Name  8732 Select Name  Non-Technical Summary In lay terms, briefly describe the following: (1) the issue and why it is in | nportant, (2) your goals and objectives, (3) the target audiences and how they will benefit, and (4) how your                                                                                                    |
| Select an end date not to exceed 5 years.                                                                                                    | ectives.                                                                                                    |
| Select an end date not to exceed 5 years.  Project Director Select from a list of Project Directors. Select Project Director Performing Department  Code Name  8732 Select Name  Non-Technical Summary In lay terms, briefly describe the following: (1) the issue and why it is in |                                                                                                    |
| Select an end date not to exceed 5 years.                                                                                                    | ectives.<br>■ IE IIE IIE IIE IIE                                                                                                    |
| Select an end date not to exceed 5 years.                                                                                                    | ectives.<br>■ IE IIE IIE IIE                                                                                                    |
| Select an end date not to exceed 5 years.                                                                                                    | ectives.                                                                                                    |
| Select an end date not to exceed 5 years.                                                                                                    | ectives.                                                                                                    |
| Select an end date not to exceed 5 years.                                                                                                    | Image: Section Section Sect |
| Select an end date not to exceed 5 years.                                                                                                    | ectives.                                                                                                    |

# USDA NIFA Reporting System

| Integrated Activities ?<br>Is this an integrated research and extension activity                                                                                                    | v (AREERA Section 104, 105, and 204)2                                                   |                                                        |                                               |
|----------------------------------------------------------------------------------------------------|-----------------------------------------------------------------------------------------|--------------------------------------------------------|-----------------------------------------------|
|                                                                                                    | y million Section 104, 105, and 204)?                                                   |                                                        |                                               |
| ● Yes O No                                                                                                    |                                                                                         |                                                        |                                               |
| Provide a brief description of what makes this an i                                                                                                    | ntegrated activity (1-2 sentences).                                                     |                                                        |                                               |
|                                                                                                    |                                                                                         |                                                        |                                               |
| = = = = / 8 8                                                                                                    | 2 I. C. S. C.                                                                           |                                                        |                                               |
|                                                                                                    |                                                                                         |                                                        |                                               |
|                                                                                                    |                                                                                         |                                                        | Remaining Characters: 4,000/ 4,000            |
| Research Effort Categories                                                                                                    |                                                                                         |                                                        |                                               |
| a. Basic 😮 🕺                                                                                                    |                                                                                         |                                                        |                                               |
| b. Applied 🚱 🛛 🖌                                                                                                    |                                                                                         |                                                        |                                               |
| b. Applied 🚱%                                                                                                    |                                                                                         |                                                        |                                               |
| c. Developmental 😮 %                                                                                                    |                                                                                         |                                                        |                                               |
| Must total 100%                                                                                                    |                                                                                         |                                                        |                                               |
| Animal Health Percentage<br>Enter the percentage of animal health research for                                                                                                    | this project or "0" for pope                                                            |                                                        |                                               |
| %                                                                                                    | this project of to none.                                                                |                                                        |                                               |
|                                                                                                    |                                                                                         |                                                        |                                               |
| Multistate Activities 😮                                                                                                    | 4 20112                                                                                 |                                                        |                                               |
| Is this a multistate activity (AREERA Section 104 and                                                                                                    | id 201)?                                                                                |                                                        |                                               |
|                                                                                                    |                                                                                         |                                                        |                                               |
| Provide a brief description of what makes this a m                                                                                                    | ultistate activity (1-2 sentences).                                                     |                                                        |                                               |
|                                                                                                    | RMAL • 16• FONT • 1Ξ 1Ξ<br>2 E                                                          |                                                        | •                                             |
| E Ξ Ξ / θ δ                                                                                                    | RMAL ▼ 16▼ FONT ▼ 🗄 🗎                                                                   |                                                        | Remaining Characters: 4,000/ 4,000            |
|                                                                                                    | RMAL ▼ 16▼ FONT ▼ 🗄 🗎                                                                   | Field of Science 🚱                                     | Remaining Characters: 4,000/ 4,000<br>Percent |
| E E E P 8                                                                                                    | RMAL • 16• FONT • 1⊟ 1⊟<br>8 E C S C                                                    |                                                        |                                               |
| E E E P 8                                                                                                    | RMAL • 16• FONT • 1 i i i i i i i i i i i i i i i i i i                                 | Field of Science 🕢                                     | Percent                                       |
| E E E P P E                                                                                                    | RMAL • 16• FONT • 1 i i i i i i i i i i i i i i i i i i                                 | Field of Science 🕢                                     | Percent                                       |
| E E E P P E                                                                                                    | RMAL • 16• FONT • 1 i i i i i i i i i i i i i i i i i i                                 | Field of Science 🕢                                     | Percent                                       |
| E E E P P R<br>Classifications<br>Knowledge Area<br>Select Knowledge Area<br>Assurances<br>Are Human Subjects Involved? ?<br>@ Yes O No                                                                                                    | RMAL • 16 • FONT • 10 10<br>Subject of Investigation<br>Select Subject of Investigation | Field of Science 🕢                                     | Percent                                       |
| E E E P P 8                                                                                                    | RMAL • 16 • FONT • 10 10<br>Subject of Investigation<br>Select Subject of Investigation | Field of Science 🕢                                     | Percent                                       |
| E = = P P P<br>Classifications<br>Knowledge Area P<br>Select Knowledge Area V<br>Assurances<br>Are Human Subjects Involved? ?<br>@ Yes O No<br>Is the project exempt from Federal Regulations?<br>@ Yes O No                                                                                                    | RMAL • 16 • FONT • 10 10<br>Subject of Investigation<br>Select Subject of Investigation | Field of Science 🕢                                     | Percent                                       |
| E = = P P P<br>Classifications<br>Knowledge Area P<br>Select Knowledge Area V<br>Assurances<br>Are Human Subjects Involved? ?<br>@ Yes O No<br>Is the project exempt from Federal Regulations?<br>@ Yes O No                                                                                                    | RMAL • 16 • FONT • 10 10<br>Subject of Investigation<br>Select Subject of Investigation | Field of Science 🕢                                     | Percent                                       |
| E = = P P P<br>Classifications<br>Knowledge Area<br>Select Knowledge Area<br>Assurances<br>Are Human Subjects Involved?<br>Select Knowledge Area<br>No<br>Is the project exempt from Federal Regulations?<br>Select the appropriate exemption number.<br>Select Exemption Number                                                                                                    | RMAL • 16 • FONT • 10 10<br>Subject of Investigation<br>Select Subject of Investigation | Field of Science 🕢                                     | Percent                                       |
| E = P P P<br>Classifications<br>Knowledge Areas P<br>Select Knowledge Area V<br>Assurances<br>Are Human Subjects Involved? P<br>@ Yes O No<br>Is the project exempt from Federal Regulations?<br>@ Yes O No<br>Select the appropriate exemption number.<br>Select Exemption Number V<br>Enter the IRB approval date.                                                                                                    | RMAL • 16 • FONT • 10 10<br>Subject of Investigation<br>Select Subject of Investigation | Field of Science 🕢                                     | Percent                                       |
| Enter the IRB approval date.                                                                                                    | RMAL • 16 • FONT • 10 10<br>Subject of Investigation<br>Select Subject of Investigation | Field of Science 🕢                                     | Percent                                       |
| Image: Select Knowledge Areas       Image: Select Knowledge Areas         Select Knowledge Area       Image: Select Knowledge Area         Assurances         Are Human Subjects Involved?       Image: Select Knowledge Area         Is the project exempt from Federal Regulations?       Image: Select Knowledge Area         Select the appropriate exemption number.       Select Exemption Number         Select the appropriate account of the Approval date.       Image: Select Area         Image: Area       Image: Select Area         Are Vertebrate Animals used?       Image: Select Area                                                                                                    | RMAL • 16 • FONT • 10 10<br>Subject of Investigation<br>Select Subject of Investigation | Field of Science 🕢                                     | Percent                                       |
| Enter the IRB approval date.<br>Select Examplion Number<br>Select Knowledge Area<br>• Yes O No<br>Select the appropriate exemption number.<br>Select Exemption Number<br>• Yes O No<br>Select Exemption Number<br>• Yes O No<br>Select Exemption Number<br>• Yes O No<br>Select Second Second Seco | RMAL • 16 • FONT • 10 10<br>Subject of Investigation<br>Select Subject of Investigation | Field of Science 🕢                                     | Percent                                       |
| E E E E P P P P P P P P P P P P P P P P                                                                                                    | RMAL • 16 • FONT • 10 10<br>Subject of Investigation<br>Select Subject of Investigation | Field of Science 🕢                                     | Percent                                       |
| Enter the IRB approval date.                                                                                                    | RMAL • 16 • FONT • 10 10<br>Subject of Investigation<br>Select Subject of Investigation | Field of Science 🕢                                     | Percent                                       |
| E E E E P P P P P P P P P P P P P P P P                                                                                                    | RMAL • 16 • FONT • 10 10<br>Subject of Investigation<br>Select Subject of Investigation | Field of Science               Select Field of Science | Percent                                       |
| E E E E P P P P P P P P P P P P P P P P                                                                                                    | RMAL • 16 • FONT • 10 10<br>Subject of Investigation<br>Select Subject of Investigation | Field of Science               Select Field of Science | Percent                                       |

User Guide

#### View and Edit Research Project

- View the full details of a project selected from the dashboard
- Click "Edit" to change project details
- Click "Submit" to advance the project to either Organizational Review or NIFA Review

| FA REPORTIN                                               | G SYSTEM                                   |                                                 |                                                                                                    |                     |                             |                                |               |
|-----------------------------------------------------------|--------------------------------------------|-------------------------------------------------|----------------------------------------------------------------------------------------------------|---------------------|-----------------------------|--------------------------------|---------------|
| A COLOR MANAGEMENT                                        |                                            | and the second                                  | CALDER T                                                                                                    |                     |                             |                                |               |
|                                                           | AL ISSUES PF                               | ROJECTS & PROGRAMS                              | MANAGE RESULTS                                                                                                    |                     |                             |                                |               |
| Back to Projects & Pr                                     | rograms Overview                           |                                                 |                                                                                                    |                     |                             |                                |               |
| The genetics<br>Regents of the Univ<br>Approved as of     | versity of California                      |                                                 | periodic flowering                                                                                                    |                     | ED                          | п                              | EXPORT        |
| Funding Source<br>Research Capacity<br>(Hatch Multistate) |                                            | ry Critical Issue<br>cing Agricultural and Foc  | od Systems                                                                                                    |                     | Accession Number            | 1234567<br>1257862156          |               |
| Project Director<br>Samantha Summer                       |                                            | ming Department<br>Agriculture and Rese<br>Name | earch Economics, Berkeley                                                                                                 |                     | Org Project Number          | CA-D- Z123456<br>Prefix Number | 790A198765432 |
| <b>Start Date</b><br>01/01/2021                           | <b>End D</b> a<br>01/01/:                  |                                                 |                                                                                                    |                     |                             |                                |               |
| Results                                                   |                                            |                                                 |                                                                                                    |                     | Amount<br>1                 | Fiscal Year(s)<br>2021         | ~             |
| Non-Technical Su                                          | -                                          |                                                 |                                                                                                    |                     |                             |                                |               |
| quis nostrud exerci                                       | i tation ullamcorpe                        | er suscipit lobortis nisl u                     | diam nonummy nibh euismod tincidu<br>t aliquip ex ea commodo consequat. D<br>os et accumsan et iusto odio dignissin       | uis autem vel eum i | riure dolor in hendrerit in | vulputate velit esse r         | nolestie      |
| quis nostrud exerci                                       | i tation ullamcorpe<br>ut laoreet dolore r | er suscipit lobortis nisl u                     | l diam nonummy nibh euismod tincidu<br>t aliquip ex ea commodo consequat. L<br>tpat. Ut wisi enim ad minim veniam, q      | orem ipsum dolor si | t amet, consectetuer adip   | iscing elit, sed diam          | nonummy nibh  |
| Methodology                                               |                                            |                                                 |                                                                                                    |                     |                             |                                |               |
| quis nostrud exerci                                       | i tation ullamcorpe                        | er suscipit lobortis nisl u                     | diam nonummy nibh euismod tincidu<br>t aliquip ex ea commodo consequat. D<br>os et accumsan et iusto odio dignissin       | uis autem vel eum i | riure dolor in hendrerit in | vulputate velit esse r         | nolestie      |
| quis nostrud exerci                                       | i tation ullamcorpo<br>ut laoreet dolore r | er suscipit lobortis nisl u                     | l diam nonummy nibh euismod tincidu<br>t aliquip ex ea commodo consequat. Le<br>tpat. Ut wisi enim ad minim veniam, q     | orem ipsum dolor si | t amet, consectetuer adip   | iscing elit, sed diam          | nonummy nibh  |
| Integrated Activit                                        | ies                                        |                                                 |                                                                                                    |                     |                             |                                |               |
| Is this an integrate<br>activity (AREERA S                |                                            | and 204)?                                       | scription of what makes this an inte                                                                                      |                     |                             |                                |               |
| Yes                                                       |                                            | aliquam                                         | osum dolor sit amet, consectetuer adip<br>erat volutpat. Ut wisi enim ad minim v<br>do consequat. Duis autem vel eum iriu | veniam, quis nostru | d exerci tation ullamcorpe  | er suscipit lobortis ni        |               |

# USDA NIFA Reporting System

| Research Effort Categories<br>a. Basic b. Applied c. Developr<br>80 % 20 % 0 % | Animal Health Percentage<br>nental 0 %                                                                                                    | <b>Multistate Activities<br/>Is this a multistate activity (A</b><br>No | REERA Section 104 and 201)?                      |
|--------------------------------------------------------------------------------|----------------------------------------------------------------------------------------------------|-------------------------------------------------------------------------|--------------------------------------------------|
| Classifications                                                                |                                                                                                    |                                                                         |                                                  |
| Knowledge Areas                                                                | Subject of Investigation                                                                                                    | Field of Science                                                        | Percent                                          |
| 104 - Alternative Uses of Land                                                 | 0170 - Annual grasses, other                                                                                                    | 0110 - Ecology                                                          | 50 %                                             |
| 110 - Appraisal of Soil Resources                                              | 0210 - Arboreta and botanical gardens                                                                                                    | 0001 - Administration                                                   | 50 %                                             |
| Assurances                                                                     |                                                                                                    |                                                                         |                                                  |
| Are Human Subjects Involved?                                                   | Is the project exempt from Federal Regulations?                                                                                                    | Exemption #                                                             | IRB approval date                                |
| Yes                                                                            | Yes                                                                                                    | 3                                                                       | 01/12/2019                                       |
| Are Vertebrate Animals used?                                                   | IACUC approval date                                                                                                    |                                                                         |                                                  |
| Yes                                                                            | 02/24/2021                                                                                                    |                                                                         |                                                  |
| regulations promulgated thereunder by the                                      | me primary responsibility for complying with the Animal Wa<br>Secretary of Agriculture in 9 CFR Parts 1,2,3, and 4. In the ca<br>stated in the Guide for the Care and Use of Agricultural Anin | se of domesticated farm animals ho                                      | oused under farm conditions, the                 |
|                                                                                | Additional Resources                                                                                                    |                                                                         | OMB Control No: 0524-0036<br>Expires: 09/30/2022 |

User Guide

#### Research Project Fields

- The accompanying tables display the fields, rules, character limits, and approximate word counts in the Add Projects form for Research
- You will receive error messages below each field when fields are left blank, or character limits are exceeded

| Research Project Description Field                                                                                      | Required              | Rules and Character<br>Limits                                          | Approximate<br>Word Count |
|----------------------------------------------------------------------------------------------------|-----------------------|------------------------------------------------------------------------|---------------------------|
| Funding Source                                                                                                    | Yes                   | Dropdown based on eligibility                                          | N/A                       |
| Primary Critical Issue                                                                                                  | Yes                   | Dropdown                                                               | N/A                       |
| Prefix (to Organizational Project Number)                                                                               | Yes                   | Dropdown                                                               | N/A                       |
| Organizational Project Number                                                                                           | Yes                   | 20 characters (allows<br>number or letter<br>combination)              | N/A                       |
| Title                                                                                                    | Yes                   | 175 characters                                                         | 26                        |
| Start Date                                                                                                    | Yes                   | Calendar widget, format<br>mm/dd/yyyy                                  | N/A                       |
| End Date                                                                                                    | Yes                   | Calendar widget, format<br>mm/dd/yyyy. Max 5 years<br>from start date. | N/A                       |
| Project Director                                                                                                    | Yes                   | Dropdown                                                               | N/A                       |
| Performing Department                                                                                                   | Yes                   | Dropdown                                                               | N/A                       |
| Non-Technical Summary                                                                                                   | Yes                   | 8,000 characters                                                       | 1,304                     |
| Methodology                                                                                                    | Yes                   | 8,000 characters                                                       | 1,304                     |
| <b>Integrated Activities:</b> Is this an integrated research and extension activity (AREERA Section 104, 105, and 204)? | Yes, if<br>multistate | Radio button selection                                                 | N/A                       |
| Integrated Activities Description                                                                                       | Yes                   | 8,000 characters                                                       | 1,304                     |
| Research Effort Categories                                                                                              | Yes                   | Basic, Applied,<br>Development categories<br>(must sum to 100%)        | N/A                       |

-

| Research Project Description Field                                                                                                    | Required           | Rules and Character<br>Limits                                                | Approximate<br>Word Count |
|----------------------------------------------------------------------------------------------------|--------------------|------------------------------------------------------------------------------|---------------------------|
| Animal Health Percentage                                                                                                    | Ye <b>s</b>        | Textbox                                                                      | N/A                       |
| Multistate Activities: Is this a multistate activity (AREERA Section 104 and 201)?                                                                                                    | Yes                | Radio button selection                                                       | N/A                       |
| Multistate Activities Description                                                                                                    | Yes, if integrated | 8,000 characters                                                             | 1,304                     |
| <b>Classifications:</b> Knowledge Areas, Subject of Investigation, Field of Science                                                                                                    | Yes                | 3 Dropdowns (minimum<br>5%, must total to 100%)                              | N/A                       |
| Assurances                                                                                                    | Yes                | Radio button selection                                                       | N/A                       |
| <ul> <li>Are Human subjects involved?</li> <li>→If "No", proceed to next question</li> <li>→If "Yes", is the project exempt from</li> <li>Federal regulations?</li> <li>→If "No", enter IRB approval date (Date entry or Calendar picker icon)</li> <li>→If "Yes", select the appropriate exemption number</li> <li>→Select Exemption Number</li> <li>(Dropdown)</li> <li>→Enter IRB Approval Date (Date entry or Calendar picker icon)</li> </ul> | Yes                | Radio button selections,<br>dropdowns, calendar<br>widget and textbox fields | N/A                       |
| Are Vertebrate Animals Used?<br>→If "No", proceed to next element<br>→If "Yes", enter the IACUC Approval date<br>(Date entry or Calendar picker icon)                                                                                                    | Yes                | Radio button selections,<br>dropdowns, calendar<br>widget and textbox fields | N/A                       |

#### Project/Program Help Text

• The accompanying table displays the instruction and supplementary information for each form field.

| Field                    | Instructions                                                                                                    | Supplementary Information                                                                                                    |
|--------------------------|----------------------------------------------------------------------------------------------------|----------------------------------------------------------------------------------------------------|
| Title                    | Provide a brief title that speaks to the purpose of the project.                                                                                                    | _                                                                                                    |
| Start Date               | Select a start date appropriate<br>to the timeframe outlined in the<br>Plan of Work.                                                                                                    | New projects and programs can be future dated to<br>match the start of the new fiscal year or the point at<br>which activities will begin according to the Plan of Work.                                                                                                    |
| End Date                 | Select an end date not to exceed 5 years.                                                                                                    | (Applies to Research Projects.)<br>Select an end date on which you plan to stop conducting<br>research on this project. The duration of the project<br>may not exceed 5 years. Projects of shorter duration<br>may be extended without approval but may not exceed<br>a total of 5 years from the original start date. |
| Project Director         | Select from a list of Project Directors.                                                                                                    | (Applies to Research Projects.)                                                                                                    |
| Initiator                | Select from a list of Initiators.                                                                                                    | (Applies to Extension Programs.)                                                                                                    |
| Non-Technical<br>Summary | In lay terms, briefly describe the<br>following: (1) the issue and why<br>it is important, (2) your goal and<br>objectives, (3) the target<br>audiences and how they will<br>benefit, and (4) how your<br>activities lead to the proposed<br>outcomes described in the goal<br>statement or objectives. |                                                                                                    |
| Methodology              | Describe the ways in which the<br>project will be conducted, with<br>emphasis on the general<br>scientific methods and any<br>unique aspects or significant<br>departures from usual methods.                                                                                                    |                                                                                                    |
| Integrated<br>Activities | Is this an integrated research<br>and extension activity (AREERA<br>Section 104, 105, and 204)?                                                                                                    | Integrated activities are jointly planned, funded, and<br>interwoven between research and extension to solve<br>problems (NIFA Policy Guide, p. 205). See the system<br>guide for acceptable activities.                                                                                                    |

A State and A state and A state

| Field                              | Instructions                                                                                  | Supplementary Information                                                                                                    |
|------------------------------------|-----------------------------------------------------------------------------------------------|----------------------------------------------------------------------------------------------------|
| Research Effort<br>Categories      | a. Basic                                                                                      | <b>Basic Research</b> is research that has a primary goal of gaining fuller knowledge or understanding of a subject.                                                                                                    |
| _                                  | b. Applied                                                                                    | <b>Applied Research</b> is research that has a primary goal of the practical application (i.e., "use") of already gained or established knowledge to meet a recognized need or help solve a problem.                                                                                                    |
| _                                  | c. Developmental                                                                              | <b>Developmental Research</b> is research that uses findings to develop (e.g., produce, create, etc.) useful materials, devices, systems, or methods.                                                                                                    |
| Animal Health<br>Component %       | Please enter the percentage of<br>animal health research for this<br>project or "0" for none. |                                                                                                    |
| Multistate<br>Activities           | Is this a multistate activity<br>(AREERA Section 104 and 201)?                                | Multistate activities are collaborative efforts that reflect<br>the programs of institutions in at least two states or<br>territories. Each participating state or territory must<br>collaborate on objectives and be involved in the<br>outcomes.                                                        |
| Classifications                    | Knowledge Areas                                                                               | Knowledge Areas (KAs) classify the scientific, extension,<br>or education topic and align with NIFA's 9 Science<br>Emphasis Areas. The 79 KAs are defined in the<br>Classification Manual:<br><u>http://nifa.usda.gov/resource/manual-classification</u>                                                  |
| _                                  | Subject of Investigation                                                                      | This Subject of Investigation (SOI) series provides an additional facet for classification. It is generally the object of the research or activity: the class of plant, animal, organism, material, process, procedure, etc., under investigation:<br>http://nifa.usda.gov/resource/manual-classification |
| _                                  | Field of Science                                                                              | The Field of Science (FOS) classification consists of a modified version of the fields of science used by the National Science Foundation for various government wide reports: <u>http://nifa.usda.gov/resource/manual-classification</u>                                                                 |
| Are Human<br>Subjects<br>involved? | _                                                                                             | Look up assurance numbers:<br><u>https://ohrp.cit.nih.gov/search/irbsearch.aspx?styp=bsc</u><br>STATEMENT OF POLICY - Institutions receiving NIFA<br>funding for research are responsible for protecting                                                                                                  |

| Field                                                 | Instructions                                | Supplementary Information                                                                                                    |
|-------------------------------------------------------|---------------------------------------------|----------------------------------------------------------------------------------------------------|
|                                                       |                                             | human subjects, and providing humane treatment of<br>animals. To provide for the adequate discharge of this<br>responsibility, NIFA policy requires an assurance by the<br>institution's Authorized Representative (AR or AOR) that<br>appropriate committees in each institution have carried<br>out the initial review of protocols and will conduct<br>continuing reviews of supported projects.                                                                                                    |
| Human Subject,<br>Federal<br>Regulations<br>exemption | Select the appropriate<br>exemption number. | <ol> <li>Research conducted in established or commonly<br/>accepted educational settings.</li> <li>Research involving the use of educational tests<br/>(cognitive, diagnostic, aptitude, achievement), survey<br/>procedures, interview procedures or observation of<br/>public behavior, unless information obtained is recorded<br/>in such a manner that human subjects can be identified,<br/>and any disclosure of the human subjects' responses<br/>outside the research could reasonably place the subjects<br/>at risk or be damaging.</li> <li>Research not exempt in #2 may be exempt if, in the<br/>use of educational tests, the subjects are elected or<br/>appointed officials, or federal statutes require that<br/>confidentiality will be maintained.</li> <li>Research involving the collection or study of existing<br/>data, documents, records, pathological specimens, or<br/>diagnostic specimens.</li> <li>Research and demonstration projects which are<br/>designed to study, evaluate, or otherwise examine<br/>public benefit or service programs.</li> <li>Taste and food quality evaluation and consumer<br/>acceptance studies.</li> </ol> |
| Are Vertebrate<br>Animals used?                       |                                             | Lookup assurance number:<br>https://www.aalas.org/iacuc/iacuc_resources/iacucs<br>Prior to commencing research activities with vertebrate<br>animals, all protocols involving animals in NIFA-funded<br>projects must be approved by the Institutional Animal<br>Care and Use Committee (IACUC). More information<br>can be found here:<br>http://grants.nih.gov/grants/olaw/sampledoc/assur.htm                                                                                                    |

## **Results and Reporting**

#### What are results?

Results are the demonstrated achievements of research projects and extension programs. They represent significant progress toward the project or programs stated goals and objectives. Results constitute changes in knowledge, behavior, or condition that benefit identified target audiences and the broader public. NRS collects results by asking 4 key questions:

- In 2-3 sentences, briefly describe the issue or problem your project addresses
- Briefly describe in non-technical terms how your major activities helped you achieve, or make significant progress toward, the goals and objectives described in your non-technical summary
- Briefly describe how your target audience benefitted from your project's activities
- Briefly describe how the broader public benefitted from your project's activities

The new format for recording the results will be introduced initially for formula-funded research projects and extension programs. Results will be added from the project/program page to make all information centrally located without the need to search multiple reports or databases. This process replaces the previous yearly progress reporting requirement for all capacity-funded projects and programs. The results will also be integrated automatically with the Plan of Work Annual Report of Accomplishments and Results for projects funded by Hatch (regular and multistate), Smith-Lever, Evans-Allen, and 1890 Extension.

- · · · · · · · ·

User Guide

#### Add Results for Research and Extension

• Add a result by clicking "Manage" on the Project and Programs tile

| NIFA REPORTING SYSTEM                        |                         | LOG OUT SINNIFER SMITH                          |
|----------------------------------------------|-------------------------|-------------------------------------------------|
| DASHBOARD CRITICAL ISSUES PROJECTS & PROGRAM | S MANAGE RESULTS        |                                                 |
|                                              | Dashboard               |                                                 |
| Critical Issues                              | 2022 Plan of Work (POW) | Projects & Programs                             |
| AD C MANAGE                                  | • VIEW • EDIT           | AD Control No: 0524-0036<br>Expires: 09/30/2022 |

Select the project or program to add a result

|                                                                                                    | the second states and the second second second second second second second second second second second second s |                                                                                                    |                                                        |                                           | -                                                                  |
|----------------------------------------------------------------------------------------------------|----------------------------------------------------------------------------------------------------|----------------------------------------------------------------------------------------------------|--------------------------------------------------------|-------------------------------------------|--------------------------------------------------------------------|
| SHBOARD CRITICAL ISSUES PROJECTS                                                                                                    | & PROGRAMS   MANAGE ROLES                                                                                       | and the second second s | 10010000000000000000000000000000000000                 |                                           |                                                                    |
| Projects & Programs                                                                                                    |                                                                                                    |                                                                                                    |                                                        | ADD PRO                                   | DJECT / PROGRAM                                                    |
| Enter keywords or phrases to begin s<br>Can search for Accession Number, Project Title, etc                                                                                                    |                                                                                                    |                                                                                                    |                                                        |                                           | SEARCH                                                             |
| Project Number Prefix                                                                                                    | Export All                                                                                                    |                                                                                                    |                                                        | Sort By<br>Last Update                    | ed: Most Recent 🗸                                                  |
| CA-<br>CA-B-<br>See More V<br>Project Director                                                                                                    | Another example research project                                                                                | <b>Status</b><br>DRAFT                                                                                                    | <b>Funding</b><br>Research<br>Capacity Fund<br>(Hatch) | Term Length<br>02/08/2022 -<br>02/07/2025 | Last Updated<br>Software<br>TestEighty<br>2/10/2022,<br>7:23:55 PM |
| Critical Issue Critical Issue Critical Issue Critical Issue Comparison Comparison Compar | Example Research Project                                                                                        | <b>Status</b><br>DRAFT                                                                                                    | <b>Funding</b><br>Research<br>Capacity Fund<br>(Hatch) | Term Length<br>02/10/2022 -<br>02/10/2022 | Last Updated<br>Software<br>TestEighty<br>2/10/2022,<br>7:23:05 PM |

User Guide

• Expand the Results table

| NIFA REPORTING SY                                                            | STEM                                                              |                              | LOG OUT SINNIFER SMITH                      |
|------------------------------------------------------------------------------|-------------------------------------------------------------------|------------------------------|---------------------------------------------|
|                                                                              |                                                                   | A LANDON MAN                 |                                             |
| DASHBOARD CRITICAL ISSUE                                                     | S PROJECTS & PROGRAMS MANAGE RESULTS                              |                              |                                             |
| Back to Projects & Programs                                                  | Overview                                                          |                              |                                             |
| The genetics of nat<br>Regents of the University of<br>Approved as of 08/18/ |                                                                   |                              | View Edit History                           |
| Funding Source<br>Research Capacity Fund<br>(Hatch Multistate)               | Primary Critical Issue<br>Advancing Agricultural and Food Systems | Accession Number<br>DUNS/UEI | 1234567<br>1257862156                       |
| Project Director                                                             | Performing Department                                             | Org Project Number           | CA-D- Z123456790A198765432<br>Prefix Number |
| Samantha Summers                                                             | 2873 Agriculture and Research Economics, Berkeley Code Name       | -                            |                                             |
| <b>Start Date</b><br>01/01/2021                                              | End Date<br>01/01/2025                                            |                              |                                             |
| Results                                                                      |                                                                   | Amount<br>1                  | Fiscal Year(s)                              |

Select "Add Result"

| Funding Source<br>Research Capacity Fund<br>(Hatch Multistate) | Primary Critical Issue<br>Advancing Agricultural and Food Systems |   |  |
|----------------------------------------------------------------|-------------------------------------------------------------------|---|--|
| Results                                                        |                                                                   | ^ |  |
|                                                                | No Results Added                                                  |   |  |
|                                                                | ADD RESULT                                                        |   |  |

- Once within the "Add Result" page, users will be prompted to choose a summary title, the fiscal year, and respond to the following:
  - In 2-3 sentences, briefly describe the issue or problem your project addresses
  - Briefly describe in non-technical terms how your major activities helped you achieve, or make significant progress toward, the goals and objectives described in your non-technical summary
  - Briefly describe how your target audience benefitted from your project's activities
  - Briefly describe how the broader public benefitted from your project's activities
  - An optional comments section, where items such as publications may be listed
- Save changes and submit for Organizational Review once these fields have been completed

|                                             | theres                                                                                  |                                   |                                             | _                                                        |                                                                                                    |                       |                |                                 |                                       | -                   | -          |                                                                                                    | -                        |            |           |                      |                       |           | 18            |                    |           |                    |
|---------------------------------------------|-----------------------------------------------------------------------------------------|-----------------------------------|---------------------------------------------|----------------------------------------------------------|----------------------------------------------------------------------------------------------------|-----------------------|----------------|---------------------------------|---------------------------------------|---------------------|------------|----------------------------------------------------------------------------------------------------|--------------------------|------------|-----------|----------------------|-----------------------|-----------|---------------|--------------------|-----------|--------------------|
| DARD                                        |                                                                                         | ICAL IS:                          | SUES                                        | PRC                                                      | JECTS                                                                                                    | & PROGR               | AMS            | MAN                             | AGE RE:                               | SULTS               |            |                                                                                                    |                          |            |           |                      |                       | <b></b> , |               |                    |           |                    |
|                                             |                                                                                         |                                   |                                             |                                                          |                                                                                                    |                       |                |                                 |                                       |                     |            |                                                                                                    |                          |            |           |                      |                       |           |               |                    |           |                    |
| Add F                                       | Result                                                                                  | s                                 |                                             |                                                          |                                                                                                    |                       |                |                                 |                                       |                     |            |                                                                                                    |                          |            |           |                      |                       |           |               |                    |           |                    |
|                                             | anization<br>ents of th                                                                 |                                   | ersity of                                   | Califor                                                  | nia                                                                                                    |                       |                |                                 | enetics                               | rogram<br>of natur  | al variat  | tion in p                                                                                                    | hotoperic                | dic        |           |                      | itical Iss<br>Je here |           |               | ]                  |           |                    |
| No.                                         | othing S                                                                                | ignific                           | ant to                                      | Report                                                   |                                                                                                    |                       |                |                                 |                                       |                     |            |                                                                                                    |                          |            |           |                      |                       |           |               |                    |           |                    |
| Title                                       |                                                                                         |                                   |                                             |                                                          |                                                                                                    |                       |                |                                 | Fisca                                 | l Year              |            |                                                                                                    |                          |            |           |                      |                       |           |               |                    |           |                    |
|                                             |                                                                                         |                                   |                                             |                                                          |                                                                                                    |                       |                |                                 | Sele                                  | t Fiscal            | Year       | •                                                                                                    |                          |            |           |                      |                       |           |               |                    |           |                    |
|                                             |                                                                                         |                                   |                                             |                                                          |                                                                                                    |                       |                |                                 |                                       |                     |            |                                                                                                    |                          |            |           |                      |                       |           |               |                    |           |                    |
| In 2-3 s<br>B                               | entence<br>I                                                                            | s, brie                           | fly desc<br><del>S</del>                    | ribe the                                                 | x <sub>2</sub>                                                                                                    | NORMAL                |                | • FONT                          | roject i                              | address             | es.<br>iΞ  |                                                                                                    | ī                        |            |           |                      |                       |           |               |                    |           |                    |
| Ξ                                           | Ξ                                                                                       | Ξ                                 | =                                           | 1                                                        | P                                                                                                    | 8                     | <i>e.</i>      | 2                               | t                                     | 5                   |            | _                                                                                                    |                          |            |           |                      |                       |           |               |                    |           | _                  |
|                                             |                                                                                         |                                   |                                             |                                                          |                                                                                                    |                       |                |                                 |                                       |                     |            |                                                                                                    |                          |            |           |                      |                       |           |               |                    |           |                    |
|                                             |                                                                                         |                                   |                                             |                                                          |                                                                                                    |                       |                |                                 |                                       |                     |            |                                                                                                    |                          |            |           |                      |                       | R         | emaining Chi  | aracter            | s: 10,000 | / 10,00            |
| Briefly<br>objecti                          | describe<br>ves desc                                                                    | e in noi<br>ribed i               | n-techn<br>in your i                        | ical ter<br>non-teo                                      | ms how<br>hnical                                                                                                    | your m<br>summar      | ajor act<br>y. | ivities                         | helped                                | you act             | ieve, o    | make                                                                                                    | significar               | t progre   | ss tow    | ard, the             | goals a               | ind       |               |                    |           |                    |
| в                                           | Ι                                                                                       | U                                 | s                                           | <b>x</b> <sup>2</sup>                                    | $X_2$                                                                                                    | NORMAL                | • 16           | - FONT                          | •                                     | ŧ=                  | ίΞ         |                                                                                                    | ≣                        |            |           |                      |                       |           |               |                    |           |                    |
| =                                           | Ξ                                                                                       | Ξ                                 | =                                           | 1                                                        | P                                                                                                    | 8                     | 2.             | æ                               | 5                                     | Ċ                   |            |                                                                                                    |                          |            |           |                      |                       |           |               |                    |           |                    |
|                                             |                                                                                         |                                   |                                             |                                                          |                                                                                                    |                       |                |                                 |                                       |                     |            |                                                                                                    |                          |            |           |                      |                       |           |               |                    |           |                    |
|                                             |                                                                                         |                                   |                                             |                                                          |                                                                                                    |                       |                |                                 |                                       |                     |            |                                                                                                    |                          |            |           |                      |                       |           |               |                    |           |                    |
|                                             |                                                                                         |                                   |                                             |                                                          |                                                                                                    |                       |                |                                 |                                       |                     |            |                                                                                                    |                          |            |           |                      |                       | R         | temaining Ch  | aracter            | s: 10,000 | / 10,00            |
|                                             | describe                                                                                |                                   |                                             |                                                          |                                                                                                    |                       |                |                                 |                                       |                     |            | -                                                                                                    |                          |            |           |                      |                       | R         | temaining Chi | aracter            | s: 10,000 | / 10,00            |
| Briefly<br>B                                | describe                                                                                | e how y                           | your tar<br><del>S</del><br>=               | rget auc<br>x <sup>2</sup>                               | lience k<br>X2<br>&                                                                                                    | NORMAL<br>88          |                | <b>your pr</b><br>• FONT<br>• C | oject's<br>•<br>ී                     | activitio           | ıs.<br>i≘  | ţ.                                                                                                    | 1                        |            |           |                      |                       | R         | temaining Cha | aracter            | s: 10,000 | . / 10,00          |
| в                                           | Ι                                                                                       | ¥                                 | ÷                                           | x²                                                       | X2                                                                                                    | NORMAL                | • 16           | <ul> <li>FONT</li> </ul>        | •                                     | E                   |            | lül                                                                                                    | -                        |            |           |                      |                       | R         | temaining Cha | aracter            | s: 10,000 | / 10,00            |
| в                                           | Ι                                                                                       | ¥                                 | ÷                                           | x²                                                       | X2                                                                                                    | NORMAL                | • 16           | <ul> <li>FONT</li> </ul>        | •                                     | E                   |            | 1                                                                                                    | Ĩ                        |            |           |                      |                       |           | temaining Chi |                    |           |                    |
| <b>B</b>                                    | <i>I</i>                                                                                | U<br>E                            | <del>\$</del><br>=                          | x²<br>/                                                  | X2<br>P                                                                                                    | NORMAL                | • 16<br>7      | • FONT                          | •                                     | ≣<br>©              |            | 11                                                                                                    |                          |            |           |                      |                       |           |               |                    |           |                    |
| B<br>Briefly                                | I<br>=<br>describe                                                                      | U<br>E how f                      | <del>S</del><br>≣                           | x <sup>2</sup>                                           | X2<br>P                                                                                                    | NORMAL<br>88          | rom you        | • FONT                          | ۍ<br>ect's ac                         | E<br>⊘              | E          |                                                                                                    |                          |            |           |                      |                       |           |               |                    |           |                    |
| <b>B</b>                                    | <i>I</i>                                                                                | U<br>E                            | <del>\$</del><br>=                          | x²                                                       | X2<br>P                                                                                                    | NORMAL                | rom you        | • FONT                          | •                                     | E<br>⊘              |            | liùl                                                                                                    |                          |            |           |                      |                       |           |               |                    |           |                    |
| B<br>Briefly<br>B                           | I<br>=<br>describe                                                                      | U<br>E how f                      | S<br>≣<br>the broa                          | x <sup>2</sup>                                           | X <sub>2</sub><br>S <sup>2</sup><br>blic ber                                                                             | NORMAL                | • 16           | FONT                            | ۍ<br>ect's ac                         | E<br>♂<br>tivities. | E          |                                                                                                    |                          |            |           |                      |                       |           |               |                    |           |                    |
| B<br>Briefly<br>B                           | I<br>=<br>describe                                                                      | U<br>E how f                      | S<br>≣<br>the broa                          | x <sup>2</sup>                                           | X <sub>2</sub><br>S <sup>2</sup><br>blic ber                                                                             | NORMAL                | • 16           | FONT                            | ۍ<br>ect's ac                         | E<br>♂<br>tivities. | E          |                                                                                                    |                          |            |           |                      |                       | R         | temaining Chi | aracter            | 5: 10,000 | / 10,00            |
| B<br>Briefly<br>B                           | I<br>=<br>describe                                                                      | U<br>E how f                      | S<br>≣<br>the broa                          | x <sup>2</sup>                                           | X <sub>2</sub><br>S <sup>2</sup><br>blic ber                                                                             | NORMAL                | • 16           | FONT                            | ۍ<br>ect's ac                         | E<br>♂<br>tivities. | E          |                                                                                                    |                          |            |           |                      |                       | R         |               | aracter            | 5: 10,000 | / 10,00            |
| B<br>Briefly<br>B<br>≡                      | I<br>describe                                                                           | U<br>E how f<br>U<br>E<br>tional) | S<br>the bros<br>S<br>major cha             | x <sup>2</sup><br>adder pu<br>x <sup>2</sup><br>anges or | X <sub>2</sub><br>P<br>blic ber<br>X <sub>2</sub><br>P                                                                   | NORMAL<br>Sefited fit | • 16           | FONT                            | tet's acc<br>্<br>ত<br>Additio        | tivities.           | iE<br>iE   | · III · III | · Training a             | nd profess | sional de | velopme              | Interview             | R         | remaining Chi | aracter            | s: 10,000 | / 10,00            |
| B<br>Briefly<br>B<br>E<br>Commo<br>Describe | I<br>=<br>describe<br>I<br>=<br>ents (opi<br>and explain<br>and explain<br>titles of in | U<br>E bow 1<br>U<br>E<br>tional) | S<br>the broa<br>S<br>major cha<br>nd any n | x <sup>2</sup>                                           | x₂<br>∂<br>blic ber<br>x₂<br>∂<br>problem<br>s regard                                                                    | NORMAL                | rrom you       | FONT                            | ر<br>د <b>دt's ac</b><br>ک<br>Additio | tivities.           | i E<br>i E | unities fo                                                                                                    | · Training a sorting per | nd profess | sional de | velopme              | Int provid            | R         | temaining Chi | aracter            | s: 10,000 | / 10,00            |
| B<br>Briefly<br>B<br>≡                      | I<br>describe                                                                           | U<br>E how f<br>U<br>E<br>tional) | S<br>the bros<br>S<br>major cha             | x <sup>2</sup><br>adder pu<br>x <sup>2</sup><br>anges or | X <sub>2</sub><br>P<br>blic ber<br>X <sub>2</sub><br>P                                                                   | NORMAL<br>Sefited fit | rrom you       | FONT                            | tet's acc<br>্<br>ত<br>Additio        | tivities.           | iE<br>iE   | · III · III | · Training a             | nd profess | sional de | velopme              | ent provid            | R         | remaining Chi | aracter            | s: 10,000 | / 10,00            |
| Briefly B Comme Describe Commu              | I<br>=<br>describe<br>I<br>=<br>ents (opp<br>and expla<br>itities of int<br>I           | U<br>E bow 1<br>U<br>E<br>tional) | S<br>major cha<br>nd any n                  | x <sup>2</sup>                                           | X <sub>2</sub><br>$\mathscr{O}$<br>blic ber<br>X <sub>2</sub><br>$\mathscr{O}$<br>problem<br>is regard<br>X <sub>2</sub> | NORMAL                | rom you        | FONT     C                      | دtt's ac<br>دtt's ac                  | tivities.           | i E<br>i E | unities fo                                                                                                    | · Training a sorting per | nd profess | sional de | velopme<br>the goals | Int provid            | R         | remaining Chi | aracter            | s: 10,000 | / 10,00            |
| Briefly B Comme Describe Commu              | I<br>=<br>describe<br>I<br>=<br>ents (opp<br>and expla<br>itities of int<br>I           | U<br>E bow 1<br>U<br>E<br>tional) | S<br>major cha<br>nd any n                  | x <sup>2</sup>                                           | X <sub>2</sub><br>$\mathscr{O}$<br>blic ber<br>X <sub>2</sub><br>$\mathscr{O}$<br>problem<br>is regard<br>X <sub>2</sub> | NORMAL                | rom you        | FONT     C                      | دtt's ac<br>دtt's ac                  | tivities.           | i E<br>i E | unities fo                                                                                                    | · Training a sorting per | nd profess | sional de | velopme              | ent provid            | R<br>R    | remaining Chi | aracter<br>aracter | s: 10,000 | / 10,00<br>/ 10,00 |

# **USDA NIFA Reporting System**

User Guide

#### What if the project has nothing significant to report?

- The system will also have an option to indicate if you do not have any significant results to report
- Select the checkbox "Nothing Significant to Report"
- Select the Fiscal Year
- Comments are required to be entered discussing the status of the project
- Submit for Org Review

| AREPORTING                                                                                                  | SYSTEM                                                                                                    |                                                                                                    |                                                                                         |
|----------------------------------------------------------------------------------------------------|----------------------------------------------------------------------------------------------------|----------------------------------------------------------------------------------------------------|-----------------------------------------------------------------------------------------|
| and the second second second                                                                                | and the second second                                                                                                |                                                                                                    |                                                                                         |
| IBOARD CRITICAL IS                                                                                          | SUES PROJECTS & PRO                                                                                                  | AMS MANAGE RESULTS                                                                                                    |                                                                                         |
| Add Results                                                                                                 |                                                                                                    |                                                                                                    |                                                                                         |
| Organization<br>Regents of the Univ                                                                         | ersity of California                                                                                                 | <b>To Project / Program</b><br>"The genetics of natural variation in photoperiodic<br>flowering"                                                                                                    | Primary Critical Issue<br>[Critical issue here]                                         |
| ✓ Nothing Signific                                                                                          | cant to Report                                                                                                    |                                                                                                    |                                                                                         |
| Title                                                                                                    |                                                                                                    | Fiscal Year                                                                                                    |                                                                                         |
|                                                                                                    |                                                                                                    | Select Fiscal Year 👻                                                                                                    |                                                                                         |
| Comments<br>Describe and explain any<br>communities of interest, a<br><b>B</b> <i>I</i> <u>U</u><br>= = = = | major changes or problems enco<br>Ind any new details regarding wh<br>S X <sup>2</sup> X <sub>2</sub> NOR<br>E I P B | ered in approach. Additionally, note opportunities for training and profet<br>the project or program plans to do during the next reporting period to acc<br>• 16• FONT • 10 10 10 10 10 10 10 10 10 10 10 10 10 | ssional development provided, how results have been disseminated to complish the goals. |
|                                                                                                    |                                                                                                    |                                                                                                    |                                                                                         |
|                                                                                                    |                                                                                                    |                                                                                                    | Remaining Characters: 10,000/ 10,000                                                    |
|                                                                                                    |                                                                                                    |                                                                                                    |                                                                                         |
|                                                                                                    |                                                                                                    | SAVE SUBMIT FOR ORG REVIE                                                                                                    | ew                                                                                      |
|                                                                                                    |                                                                                                    |                                                                                                    |                                                                                         |
|                                                                                                    |                                                                                                    |                                                                                                    |                                                                                         |
|                                                                                                    |                                                                                                    |                                                                                                    |                                                                                         |
|                                                                                                    |                                                                                                    |                                                                                                    |                                                                                         |
|                                                                                                    |                                                                                                    | Additional Resources                                                                                                    | OMB Control No: 0524-0036<br>Expires: 09/30/2022                                        |

C.C.

User Guide

#### Viewing and Submitting Results

- To view results, select the project or program you would like to review from the Projects & Programs dashboard
- Select the caret icon (dropdown arrow) within the project view, a list of results in descending order will appear

| NIFA REPORTING SYSTEM                        |                                                                       |                               |                         |                 |                       |                     | оит 9 | JENNIFER SMITH           |                |
|----------------------------------------------|-----------------------------------------------------------------------|-------------------------------|-------------------------|-----------------|-----------------------|---------------------|-------|--------------------------|----------------|
|                                              | Altra Canada and and and and and and and and an                       |                               | A SUR                   |                 | • • • • • • • • • • • |                     |       |                          | and the second |
| DASHBOARD CF                                 | RITICAL ISSUES                                                        | PROJECTS & PROGRAMS           | MANAGE RESULTS          |                 |                       |                     |       |                          |                |
|                                              | ts & Programs Ove                                                     |                               |                         |                 |                       |                     |       |                          |                |
| Regents of the                               | tics of natura<br>e University of Cal<br>as of 08/18/202              |                               | eriodic flowering       |                 |                       |                     |       | view Ec                  | lit History    |
|                                              |                                                                       |                               |                         |                 |                       |                     |       |                          |                |
| Funding Sou<br>Research Cap<br>(Hatch Multis | apacity Fund Advancing Agricultural and Food Systems Accession Number |                               |                         | 1234567         |                       |                     |       |                          |                |
| Project Direc                                |                                                                       | Performing Department         |                         |                 | Org Proje             | ect Number          |       | Z123456790A198<br>Number | 765432         |
| Samantha Su                                  | 4                                                                     | 2873 Agriculture and Resea    | rch Economics, Berkeley | ,               | <u></u>               |                     |       |                          |                |
| Start Date 01/01/2021                        |                                                                       | End Date<br>01/01/2025        |                         |                 |                       |                     |       |                          |                |
|                                              |                                                                       |                               |                         |                 |                       |                     |       |                          |                |
| Results                                      |                                                                       |                               |                         |                 |                       |                     |       |                          | ^              |
|                                              | ved Crop Yield<br>can be two lines)                                   |                               |                         | Status<br>Draft |                       | Fiscal Year<br>2018 |       | View Details             |                |
| Identifi                                     | ied new irrigation                                                    | n methods to improve plant he | ealth                   | Status<br>Subn  |                       | Fiscal Year<br>2017 |       | View Details             |                |
| Studied                                      | d effects of plant                                                    | disease on germination        |                         | Status<br>Subn  |                       | Fiscal Year<br>2016 |       | View Details             |                |
| Manag                                        | ement and integr                                                      | rated decision-making         |                         | Status<br>Subn  |                       | Fiscal Year<br>2015 |       | View Details             |                |
|                                              |                                                                       |                               | ADD RESULT              |                 |                       |                     |       |                          |                |
|                                              |                                                                       |                               |                         |                 |                       |                     |       |                          |                |

- Select "View Details", and popup view will appear of the result
- The result can then be edited, printed as a report, and submitted for reporting
- Results will follow the same submission steps as projects and programs (Draft, Organizational Review, NIFA Review, and Approved). For POW Annual Report results, approvals are handled in tandem with that process. Additional details are outlined in a separate guide.

| NIFA REPORT                                                                                                    | TING SYSTEM                                                                                                    |                                                                                                    |                                                                                                    |                                                                     |              |  |  |
|----------------------------------------------------------------------------------------------------|----------------------------------------------------------------------------------------------------|----------------------------------------------------------------------------------------------------|----------------------------------------------------------------------------------------------------|---------------------------------------------------------------------|--------------|--|--|
| A COLORADO DO LA COLORADO DO LA COLORADO |                                                                                                    |                                                                                                    |                                                                                                    |                                                                     | Shine was A  |  |  |
|                                                                                                    |                                                                                                    |                                                                                                    |                                                                                                    |                                                                     |              |  |  |
| Back to Projects                                                                                                    | s & Programs Overview                                                                                                    |                                                                                                    |                                                                                                    |                                                                     |              |  |  |
|                                                                                                    | tics of natural variation in nhot                                                                                                    | operiodic flowering                                                                                                    |                                                                                                    |                                                                     |              |  |  |
| Regents of t                                                                                                    | Improved Crop Yield                                                                                                    |                                                                                                    |                                                                                                    |                                                                     | RT           |  |  |
| Approved                                                                                                    | improved crop field                                                                                                    |                                                                                                    |                                                                                                    |                                                                     | ^            |  |  |
| <b>Project Dire</b><br>Samantha S                                                                                                    | Organization<br>Regents of the University of California                                                                                                    | To Project / Program<br>"The genetics of natural variation in<br>photoperiodic flowering"                                                            | Primary Critical Issue View<br>[Critical issue<br>here]                                                                          | Fiscal Year<br>2021                                                 |              |  |  |
| Start Date                                                                                                    | In 2-3 sentences, briefly describe the iss                                                                                                    | ue or problem that your project address                                                                                                    | es.                                                                                                    |                                                                     | 765432       |  |  |
| 01/01/2021<br>Funding So<br>Research Ca                                                                                                    | Lorem ipsum dolor sit amet, consectetur adipiscing elit. Aenean euismod bibendum laoreet. Proin<br>sodales pulvinar tempor. Cum sociis natoque penatibus et magnis dis parturient montes, nascetur ridiculus mus. Nam fermentum, nulla luctus pharetra vulputate, felis<br>tellus mollis orci, sed rhoncus sapien nunc eget odio. Lorem ipsum dolor sit amet, consectetur adipiscing elit. Aenean euismod bibendum laoreet. Proin gravida dolor sit<br>amet lacus accumsan et viverra justo commodo. Proin sodales pulvinar tempor. Cum sociis natoque penatibus et magnis dis parturient montes, nascetur ridiculus mus.<br>Nam fermentum, nulla luctus pharetra vulputate, felis tellus mollis orci, sed rhoncus sapien nunc eget odio.                                                                       |                                                                                                    |                                                                                                    |                                                                     |              |  |  |
| (Hatch Multi                                                                                                    | Briefly describe in non-technical terms l<br>objectives described in your non-techni                                                                                                    |                                                                                                    | nieve, or make significant progress                                                                                              | toward, the goals and                                               |              |  |  |
| Result:<br>Impro<br>(titles                                                                                                    | Lorem ipsum dolor sit amet, consectetur adipiscing elit. Aenean euismod bibendum laoreet. Proin gravida dolor sit amet lacus accumsan et viverra justo commodo. Proin<br>sodales pulvinar tempor. Cum sociis natoque penatibus et magnis dis parturient montes, nascetur ridiculus mus. Nam fermentum, nulla luctus pharetra vulputate, felis<br>tellus mollis orci, sed rhoncus sapien nunc eget odio. Lorem ipsum dolor sit amet, consectetur adipiscing elit. Aenean euismod bibendum laoreet. Proin gravida dolor sit<br>amet lacus accumsan et viverra justo commodo. Proin sodales pulvinar tempor. Cum sociis natoque penatibus et magnis dis parturient montes, nascetur ridiculus mus.<br>Nam fermentum, nulla luctus pharetra vulputate, felis tellus mollis orci, sed rhoncus sapien nunc eget odio. |                                                                                                    |                                                                                                    |                                                                     |              |  |  |
|                                                                                                    | Briefly describe how your target audien                                                                                                    |                                                                                                    |                                                                                                    |                                                                     | -            |  |  |
| Identi<br>                                                                                                    | Lorem ipsum dolor sit amet, consectetur adipiscing elit. Aenean euismod bibendum laoreet. Proin gravida dolor sit amet lacus accumsan et viverra justo commodo. Proin<br>sodales pulvinar tempor. Cum sociis natoque penatibus et magnis dis parturient montes, nascetur ridiculus mus. Nam fermentum, nulla luctus pharetra vulputate, felis<br>tellus mollis orci, sed rhoncus sapien nunc eget odio. Lorem ipsum dolor sit amet, consecteur adipiscing elit. Aenean euismod bibendum laoreet. Proin gravida dolor sit<br>amet lacus accumsan et viverra justo commodo. Proin sodales pulvinar tempor. Cum sociis natoque penatibus et magnis dis parturient montes, nascetur ridiculus mus.<br>Nam fermentum, nulla luctus pharetra vulputate, felis tellus mollis orci, sed rhoncus sapien nunc eget odio.  |                                                                                                    |                                                                                                    |                                                                     |              |  |  |
|                                                                                                    | Briefly describe how the broader public                                                                                                    | benefited from your project's activities                                                                                                    |                                                                                                    |                                                                     |              |  |  |
| Mana,                                                                                                    | Lorem ipsum dolor sit amet, consectetur adipiscing elit. Aenean euismod bibendum laoreet. Proin gravida dolor sit amet lacus accumsan et viverra justo commodo. Proin<br>sodales pulvinar tempor. Cum sociis natoque penatibus et magnis dis parturient montes, nascetur ridiculus mus. Nam fermentum, nulla luctus pharetra vulputate, felis<br>tellus mollis orci, sed rhoncus sapien nunc eget odio. Lorem ipsum dolor sit amet, consectetur adipiscing elit. Aenean euismod bibendum laoreet. Proin gravida dolor sit<br>amet lacus accumsan et viverra justo commodo. Proin sodales pulvinar tempor. Cum sociis natoque penatibus et magnis dis parturient montes, nascetur ridiculus mus.<br>Nam fermentum, nulla luctus pharetra vulputate, felis tellus mollis orci, sed rhoncus sapien nunc eget odio. |                                                                                                    |                                                                                                    |                                                                     |              |  |  |
|                                                                                                    | Comments (optional)                                                                                                    |                                                                                                    |                                                                                                    |                                                                     |              |  |  |
| Non-Techni                                                                                                    | Lorem ipsum dolor sit amet, consectetur adipisc<br>sodales pulvinar tempor. Cum sociis natoque pe<br>tellus mollis orci, sed honcus sapien nunc eget<br>amet lacus accumsan et viverra justo commodo<br>Nam fermentum, nulla luctus pharetra vulputato                                                                                                    | natibus et magnis dis parturient montes, nascet<br>odio. Lorem ipsum dolor sit amet, consectetur a<br>Proin sodales pulvinar tempor. Cum sociis nato | ur ridiculus mus. Nam fermentum, nulla lı<br>dipiscing elit. Aenean euismod bibendum<br>que penatibus et magnis dis parturient m | uctus pharetra vulputate, felis<br>laoreet. Proin gravida dolor sit |              |  |  |
| Lorem ipsun<br>quis nostruc                                                                                                    |                                                                                                    |                                                                                                    |                                                                                                    |                                                                     | eniam,       |  |  |
| consequat, v<br>facilisi simili                                                                                                    |                                                                                                    | EDIT                                                                                                    |                                                                                                    |                                                                     | lla          |  |  |
| quis nostrud e                                                                                                    | uotor sit amet, cons ectetuer aupiscing eut, s<br>exerci tation ullamcorper suscipit lobortis nisl<br>dunt ut laoreet dolore magna aliquam erat vo<br>isequat.                                                                                                    | ut aliquip ex ea commodo consequat. Lor                                                                                                    | em ipsum dolor sit amet, consectetu                                                                                              | er adipiscing elit, sed diam                                        | nonummy nibh |  |  |

User Guide

#### **Results Fields**

• The accompanying table displays the instruction and supplementary information for each form field.

| Result Fields                                                                                                    | Required                                                  | Rules and Character<br>Limits | Approximate Word<br>Count |
|----------------------------------------------------------------------------------------------------|-----------------------------------------------------------|-------------------------------|---------------------------|
| Fiscal Year                                                                                                    | Yes                                                       | Must choose a year            | N/A                       |
| In 2-3 sentences, briefly describe the issue or problem that your project addresses                                                                                                    | Yes                                                       | 8,000 characters              | 1,304                     |
| Briefly describe in non-technical terms<br>how your major activities helped you<br>achieve, or make significant progress<br>toward, the goals and objectives described<br>in your non-technical summary. | Yes                                                       | 8,000 characters              | 1,304                     |
| Briefly describe how your target audience benefited from your project's activities.                                                                                                    | Yes                                                       | 8,000 characters              | 1,304                     |
| Briefly describe how the broader public benefited from your project's activities.                                                                                                    | Yes                                                       | 8,000 characters              | 1,304                     |
| "Nothing significant to report" checkbox                                                                                                    | Optional                                                  | N/A                           | N/A                       |
| Comments                                                                                                    | Optional<br>unless<br>"nothing<br>significant"<br>checked | 8,000 characters              | 1,304                     |